# **OMRON**

Programmable Controller

# **NSJ Series, NSJ**

Combining the controller and HMI into a single unit contributes to downsizing and standardizing control panels, while eliminating inefficiency, waste, and inconsistency on production sites.

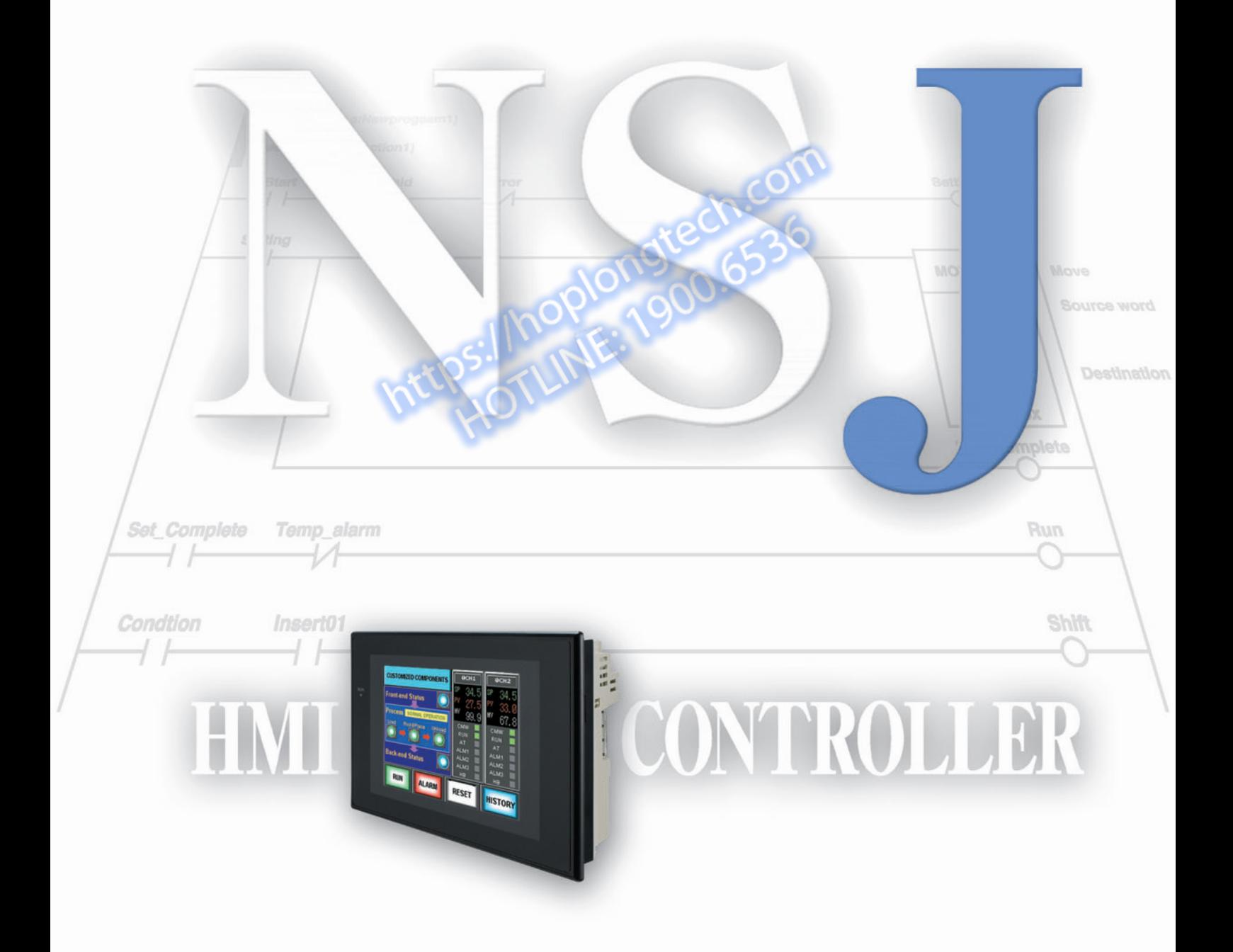

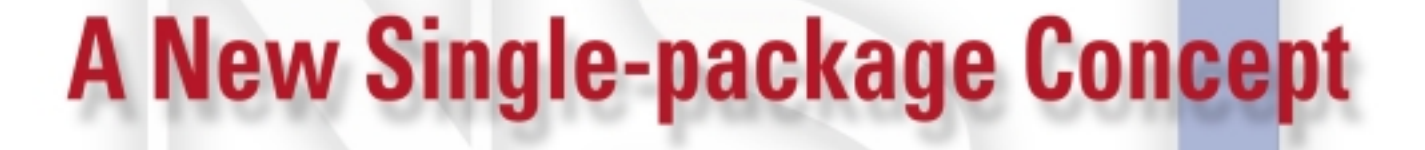

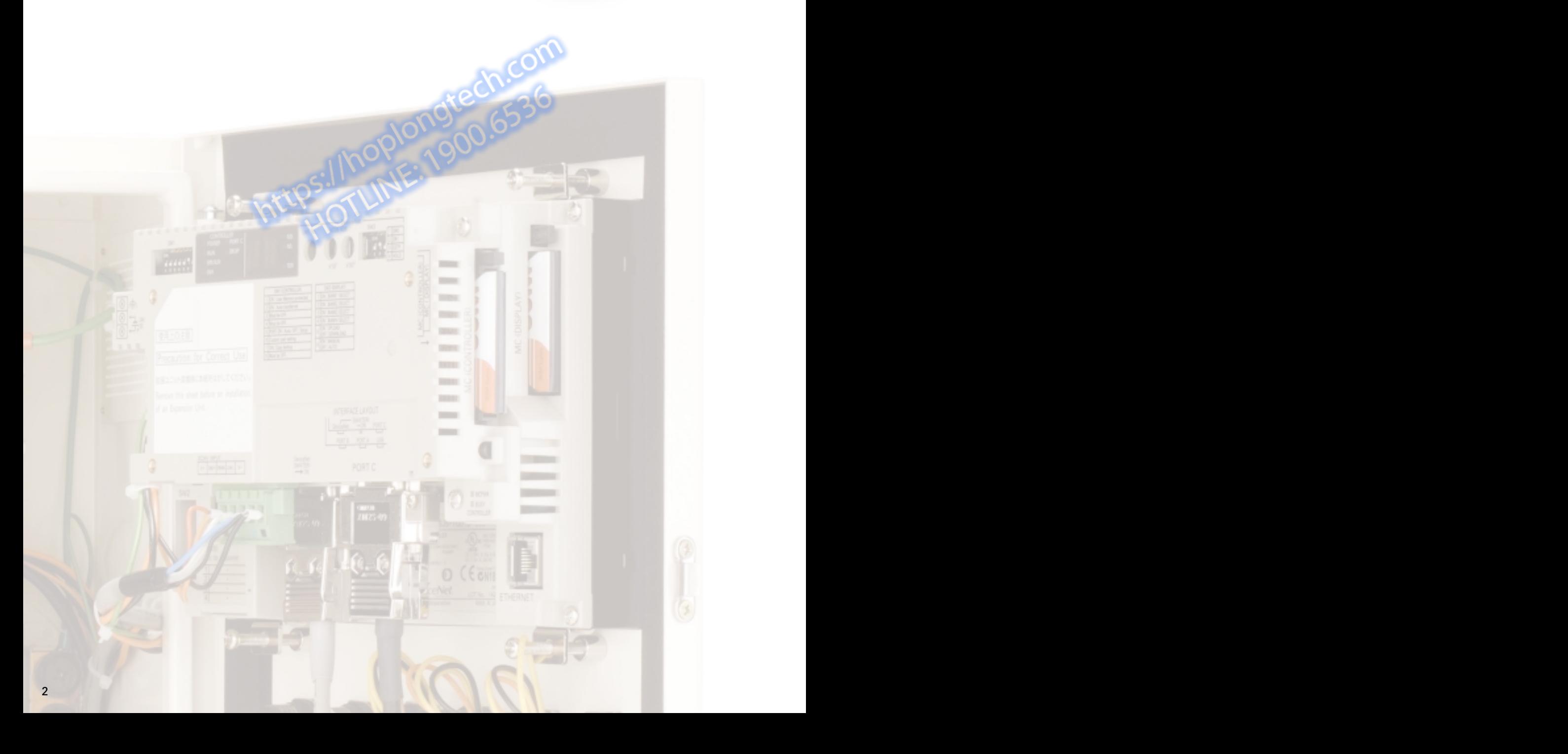

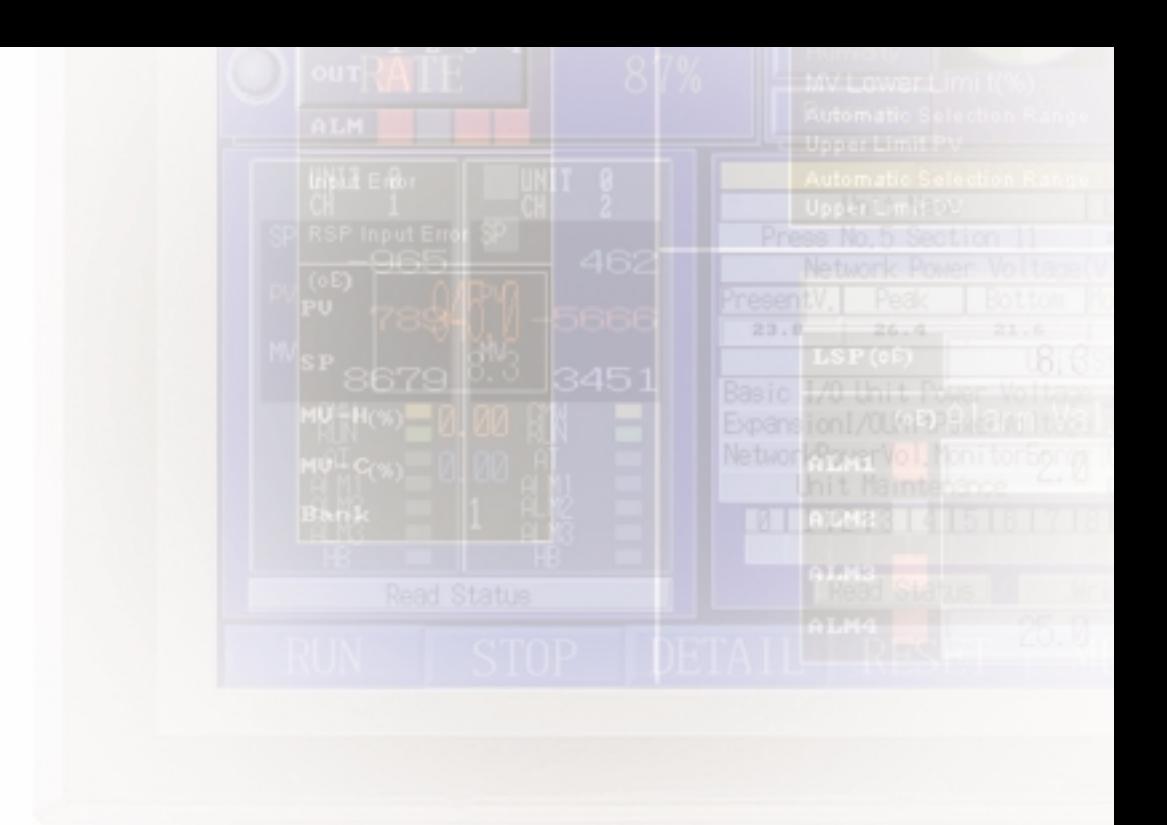

As demands continue to grow for smaller control panels to save space in today's production facilities, OMRON has shown the way with a unique solution -- the SYSMAC One NSJ-series One-package Controller. Its compact size is an ideal fit for the 400- to 500-mm control panel widths that are becoming increasingly common, and it completely eliminates the space that was previously necessary for the PLC. While helping to standardize control panels, the NSJ Series also solves a variety of manufacturing industry problems by raising the levels of efficiency in design and maintenance.

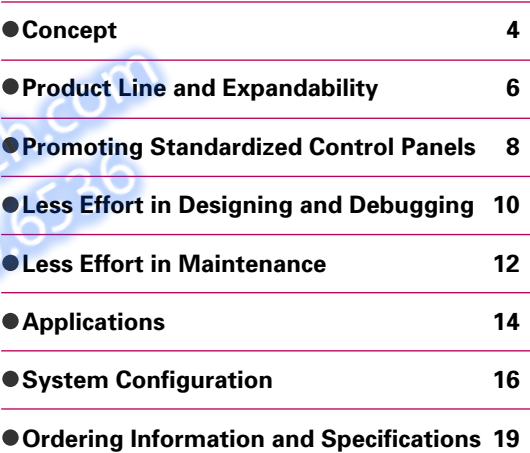

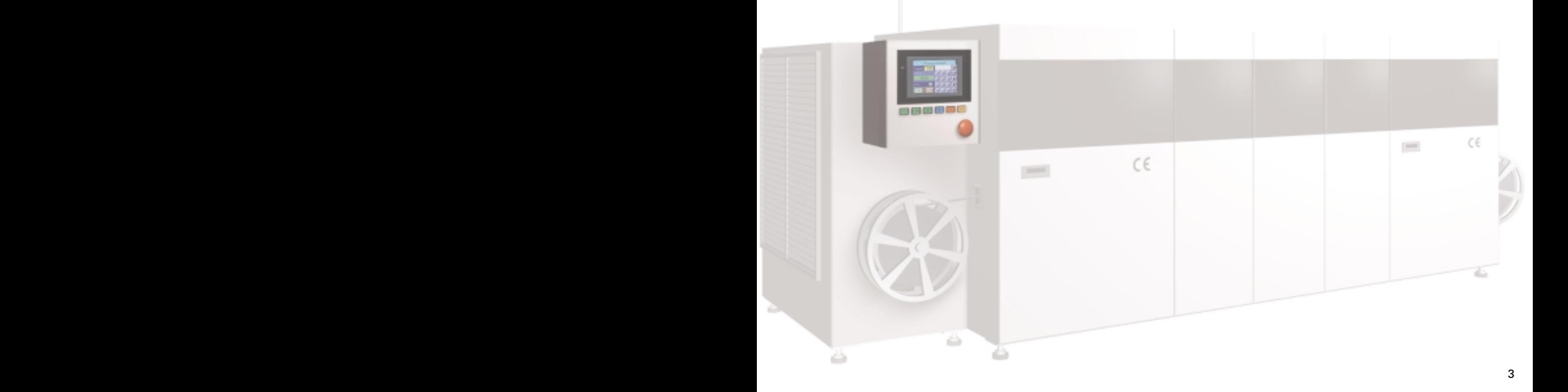

# **Greater Control Panel Downsizing and Standardizing**

As production becomes increasingly globalized, the needs for standardized control panels are growing. With its new, one-package concept, the SYSMAC One NSJ Series contributes to reducing both hardware and software requirements for control panels. While offering the same convenient operation for control panels in any factory, any process, and any device worldwide, the NSJ Series eliminates various forms of inefficiency, waste, and inconsistency that extend all the way from device design and installation, to maintenance.

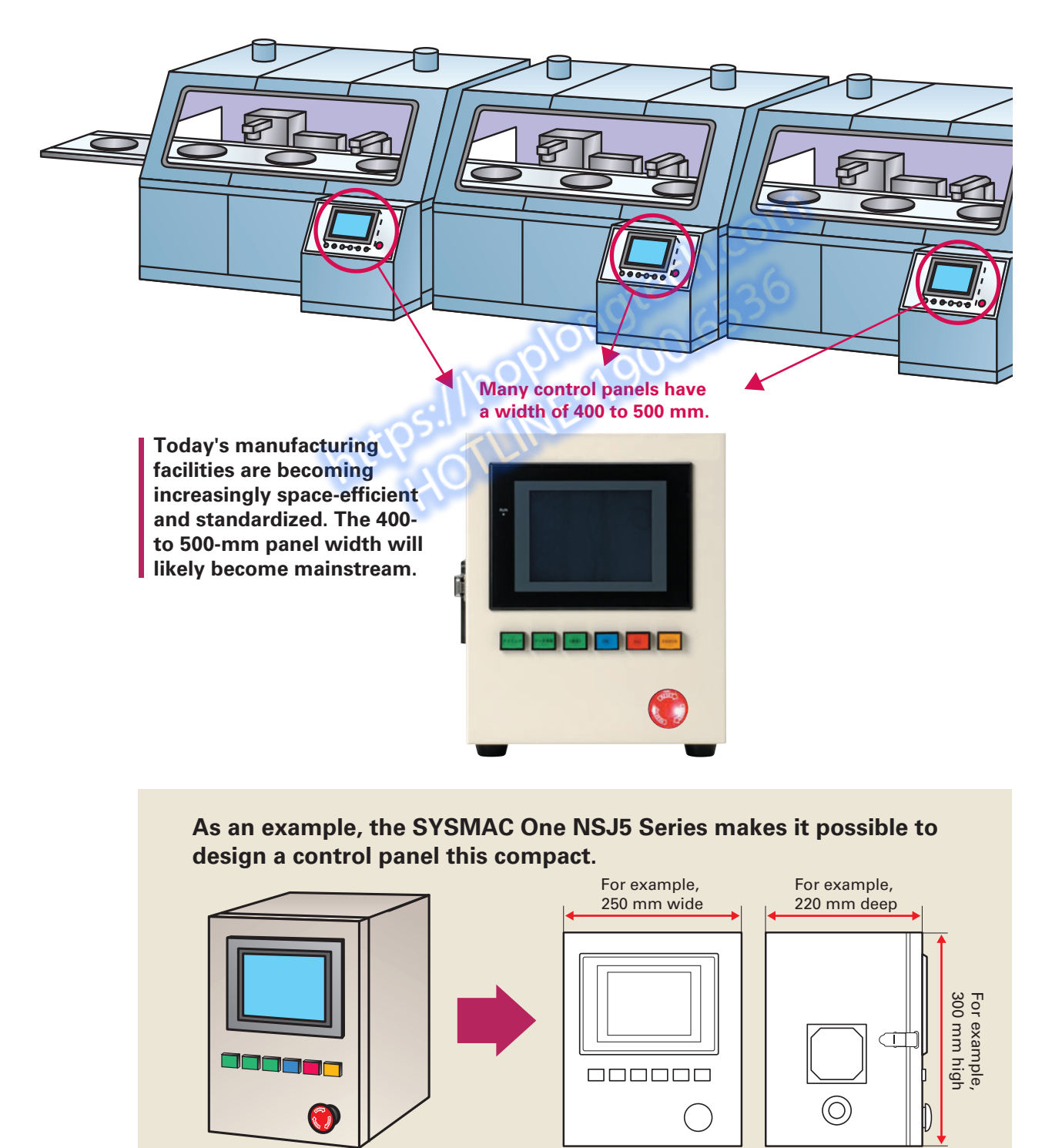

# **Promoting Standardized**<br>Control Panels **Promoting Standardized Control Panels**

## **No More PLC Space Required.**

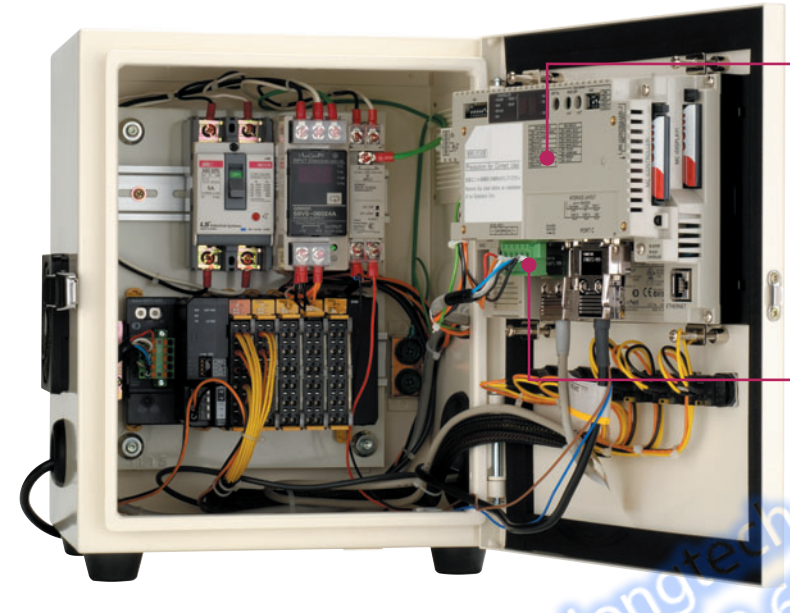

#### **Efficient use of the space inside the control panel.**

Since there is no PLC space required, the space inside the control panel can be more efficiently used. For example, it can be used to mount the power supply, breakers, or terminal blocks directly behind the Display Section.

#### **The PLC comes as standard equipment along with the HMI.**

The Display Section and Controller Section each have a CPU. Control is highly reliable because it is not affected by the designing and communications of the Display Section.

#### **A DeviceNet Master comes as standard equipment for I/O.**

There is no need for initial settings, and wiring is greatly reduced. Also standardization and streamlining design can be realized.

#### **Especially slim at 73.3 mm.**

Both the Display Section and Controller Section combined have a width of only 73.3 mm\*. There is also no need for a PLC Power Supply Unit. (\*For the NSJ8/10/12 Series. The NSJ5 Series is 79.0 mm.)

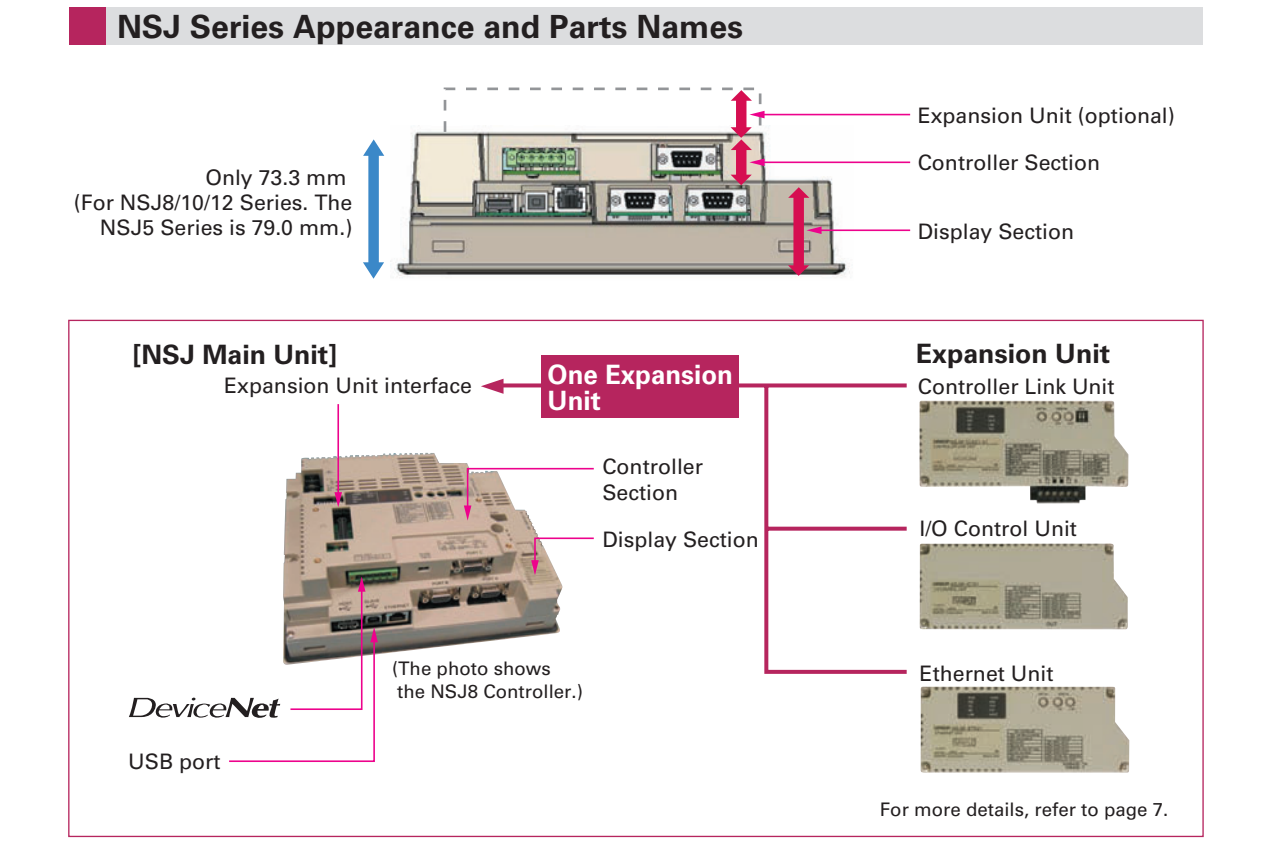

# **A Wide Selection of Scalable Display Controllers**

## **Product Line-up Select the optimal control and display combination.**

Four screen sizes are available, from 5.7 to 12.1 inches.

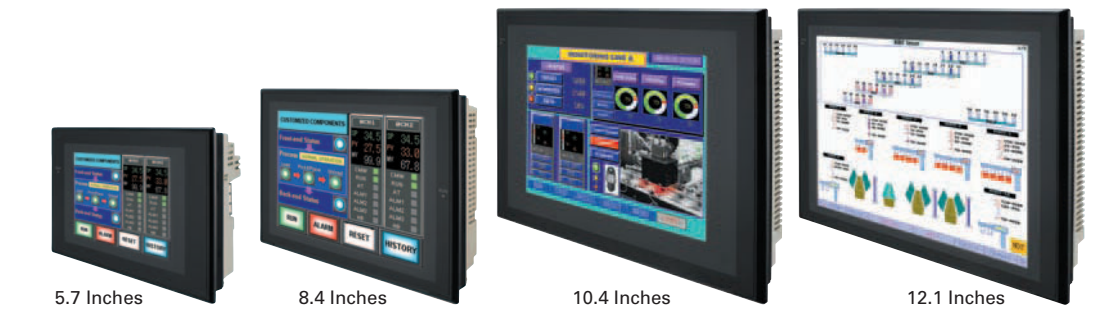

### **NSJ Built-in Ethernet Port Easy access to both Display Section and Controller Section**

This allows PLC data to be read or written without adding an Ethernet Unit. PLC data can also be read or written, and alarms and recipes can be transferred, from a host computer.

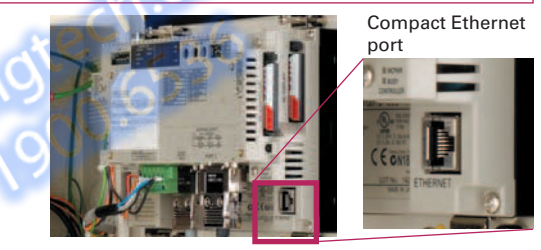

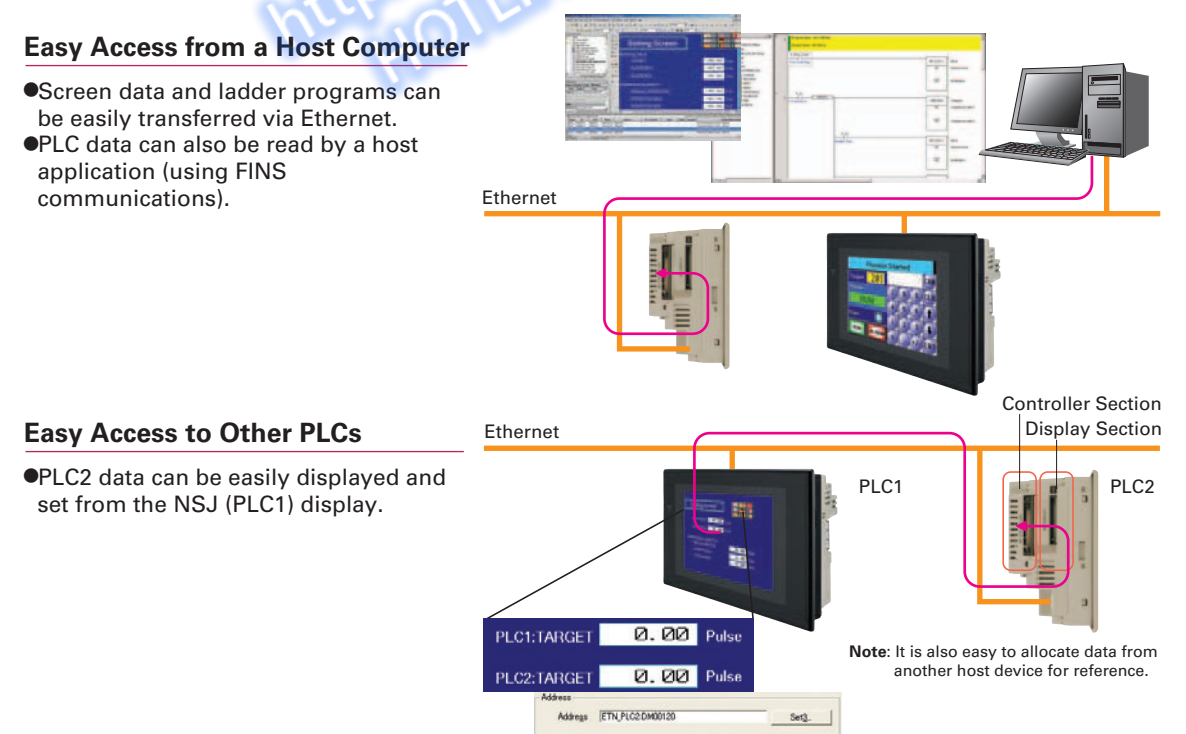

#### **Expansion Units** Support a wider range of applications.

#### **Controller Link Unit (NSJW-CLK21-V1)**

# **High-speed, large-capacity data link**

The PLC data link function can be used to provide a high-speed, large-capacity data link between Controllers.

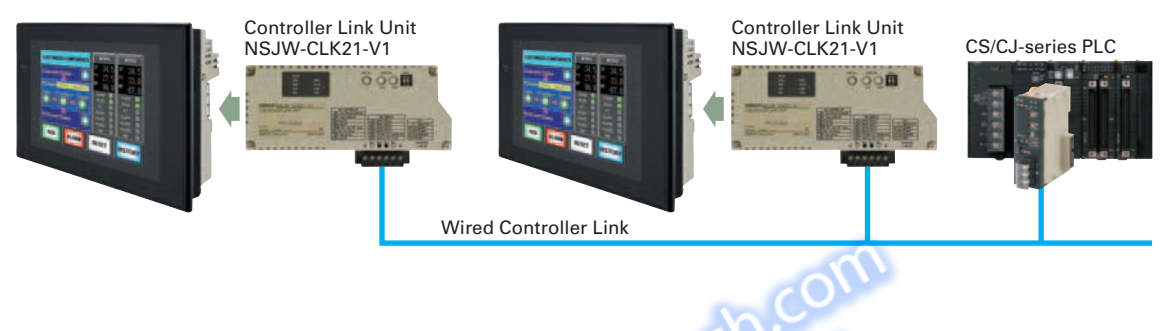

**I/O Control Unit (NSJW-IC101)**

**Ethernet Unit (NSJW-ETN21)**

# **Easy addition of Special I/O Units and CPU Bus Units**

Used to mount Motion Control Units and other Special I/O Units or CPU Bus Units to the NSJ-series Controller, for excellent expandability.

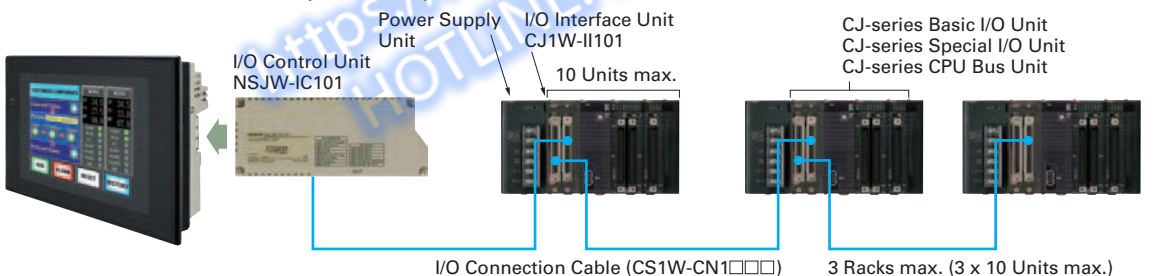

**System Configuration** 

**Less Effort in Maintenance**

Less Effort in<br>Maintenance

**Less Effort in Designing and Debugging**

Less Effort in Designing<br>and Debugging

**Promoting Standardized Control Panels**

**Promoting Standardized**<br>Control Panels

The NSJ built-in Ethernet port increases expandability with host computers by enabling functions such as communications implemented with CMND instructions and e-mail.

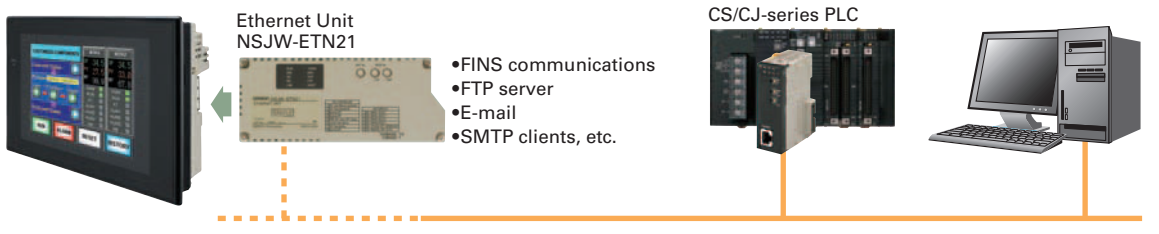

Ethernet 100BASE-TX

**Note**: For detailed information on functions related to the NSJ built-in Ethernet port and Ethernet Unit, refer to page 28.

**Full use of versatile Ethernet functions**

**Expandability**

Product Line and<br>Expandability

**Concept**

# **Meeting the Growing Needs for Control Panel Standardization**

## **The Market Is Moving Toward Standardized Control Panels.**

With production bases becoming increasingly globalized, do you have the following concerns about shipping domestically manufactured devices?

- **Reduce downtime due to operator error 1**
- **Providing on-site operator training 2**
- **Smoothly procuring maintenance parts when a malfunction occurs 3**
- **The need to raise development efficiency for devices and facilities 4**

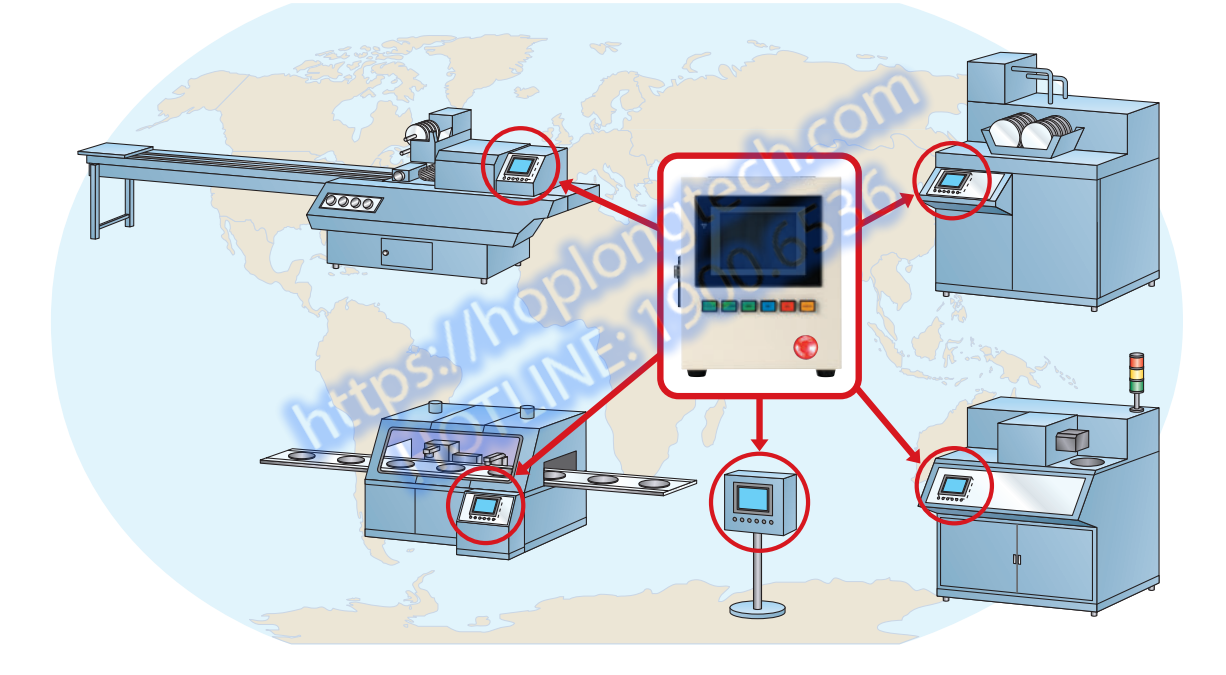

## **Effects of Standardizing Control Panels**

**which greatly raises design efficiency.**

Waste and inconsistency in design, installation and maintenance can be eliminated by supplying control panels that have the same basic operation regardless of the factory, the process, and the devices used in any country of the world.

**Operating errors can be prevented by providing the same operability. Reduce temporary lower operating efficiency caused by changing operators. There is no need to produce an operating manual for each device. Initial training cost can also be reduced. Standardization greatly reduces the number of maintenance parts. Even if a malfunction occurs, the entire control panel can be replaced as a module for quick and easy system restoration. Standardization makes it possible to create templates for design documents, screens, and ladder programs. This increases the ability to reuse the templates, 1 2 3 4**

By standardizing control panels based on SYSMAC One, design<br>steps can be reduced and software assets can be reused to<br>eliminate waste and inconsistency all the way from the design stage<br>to system startup.

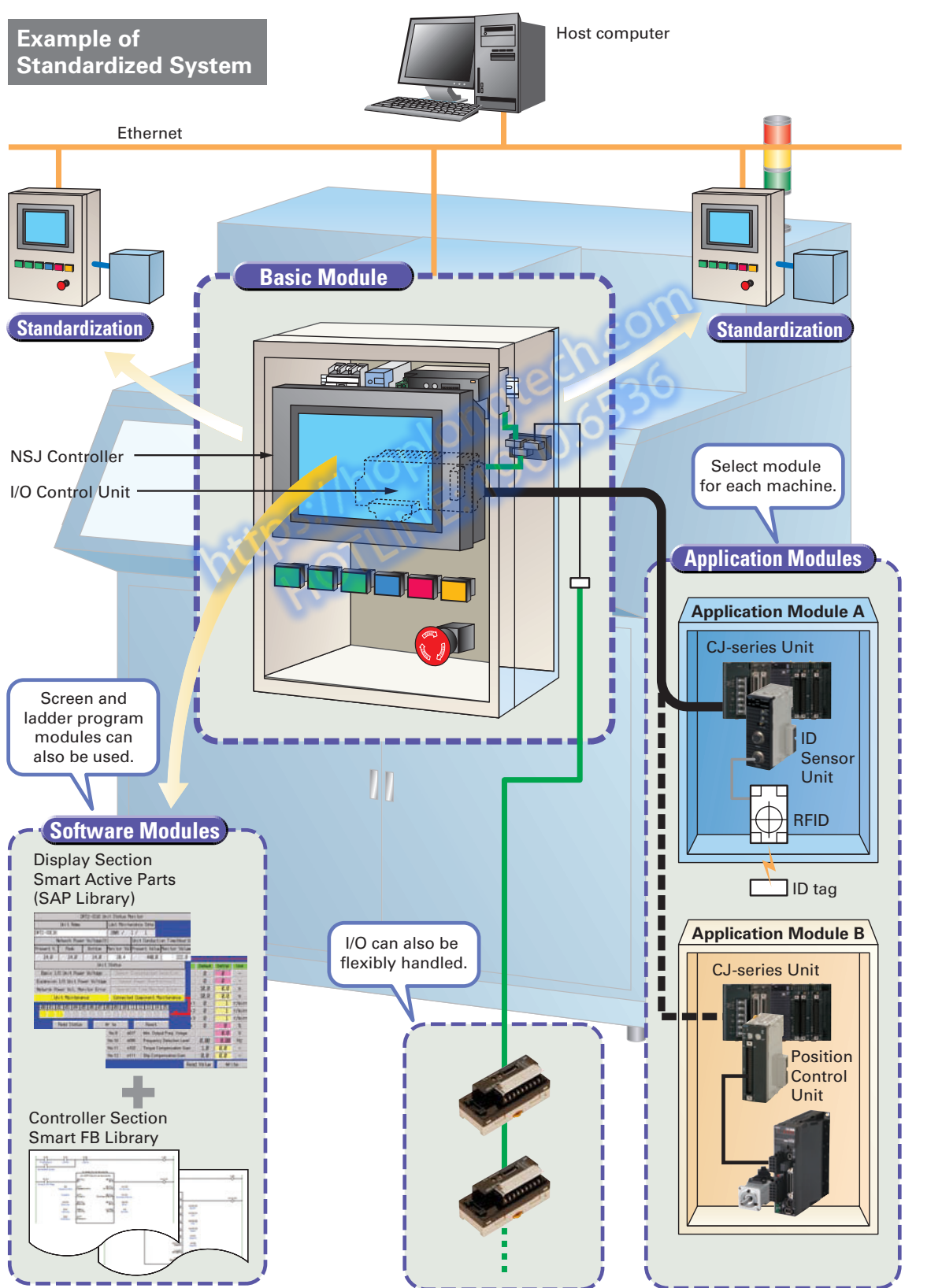

**Concept**

**Promoting Standardized** Promoting Standardized<br>Control Panels  **Control Panels**

# **Less Effort in Designing and Debugging**

## **Advantages of One Package**

### **Use of a single USB cable simplifies both design and debugging.**

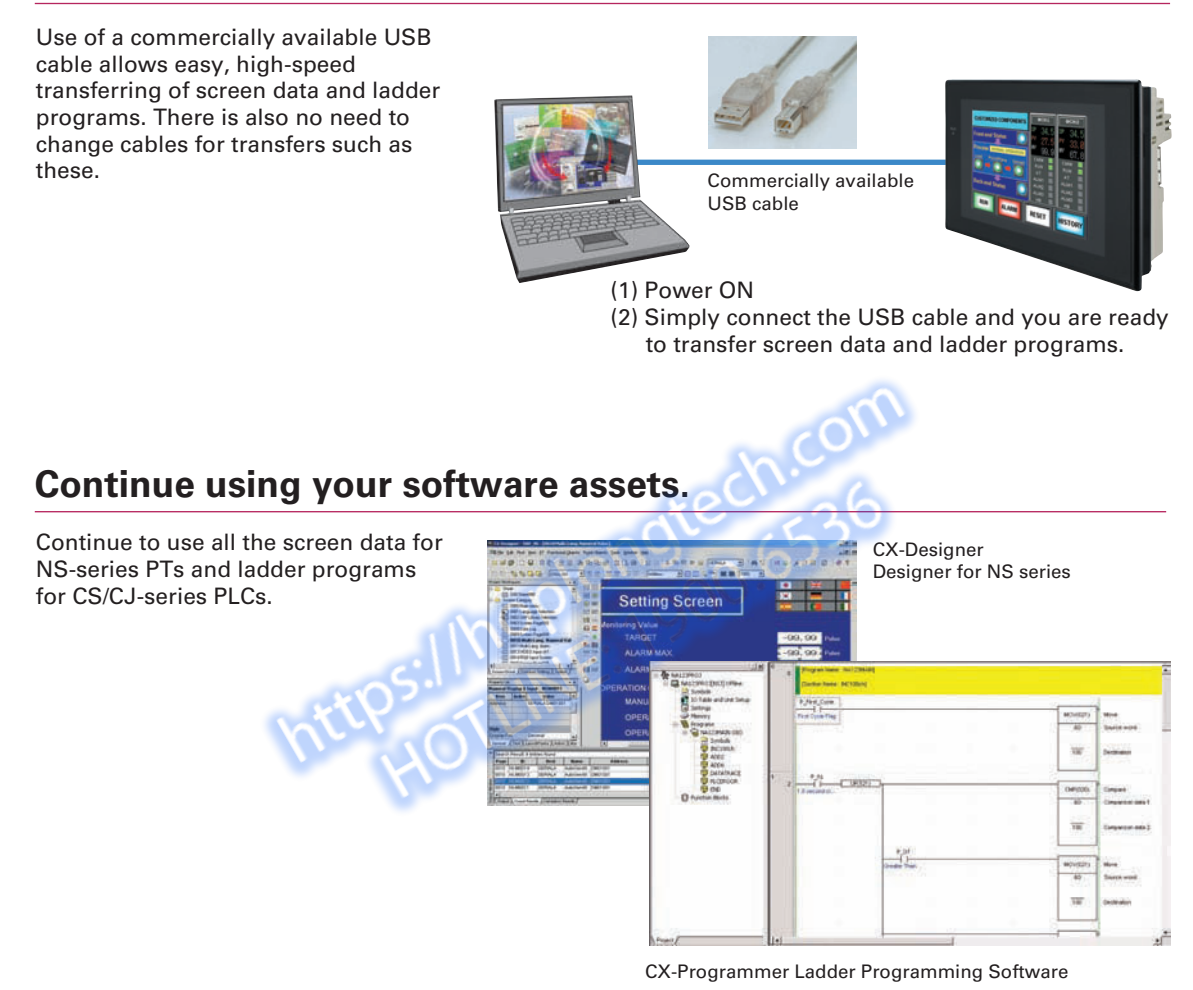

**Simply turn ON the power and start using it. No need for initial settings.**

There is no need to connect the Controller Section and Display Section, and no need to make initial communications settings or other settings.

The system starts up as soon as the power is turned ON. Even the standard-equipped DeviceNet Master is completely set in the default settings.

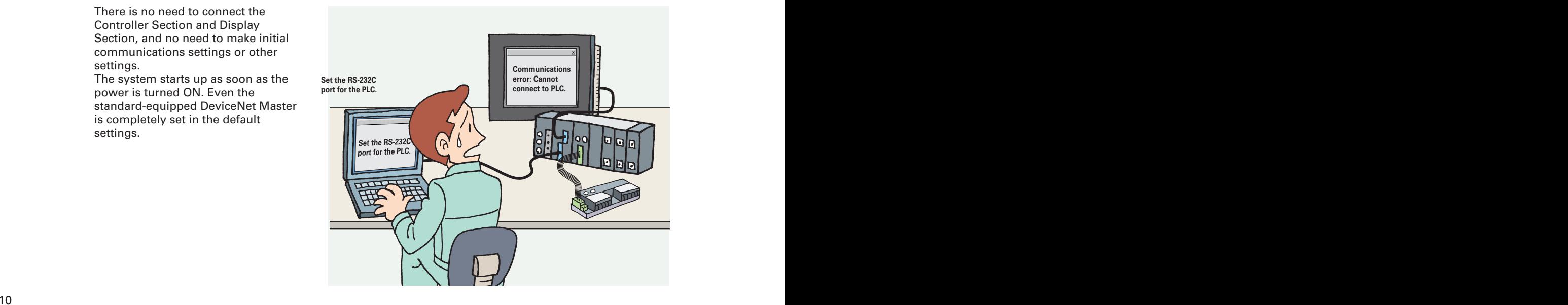

## **The CX-One Integrated FA Tool Package Is Available**

#### **This software can be used to debug ladder programs and screens without even having to connect to an actual system.**

The test functions of the CX-Designer Screen Designer for NS Series have been further strengthened. By selecting CX-Simulator as the connection destination, screen data and ladder programs can be simultaneously tested without even having to connect to an actual system.

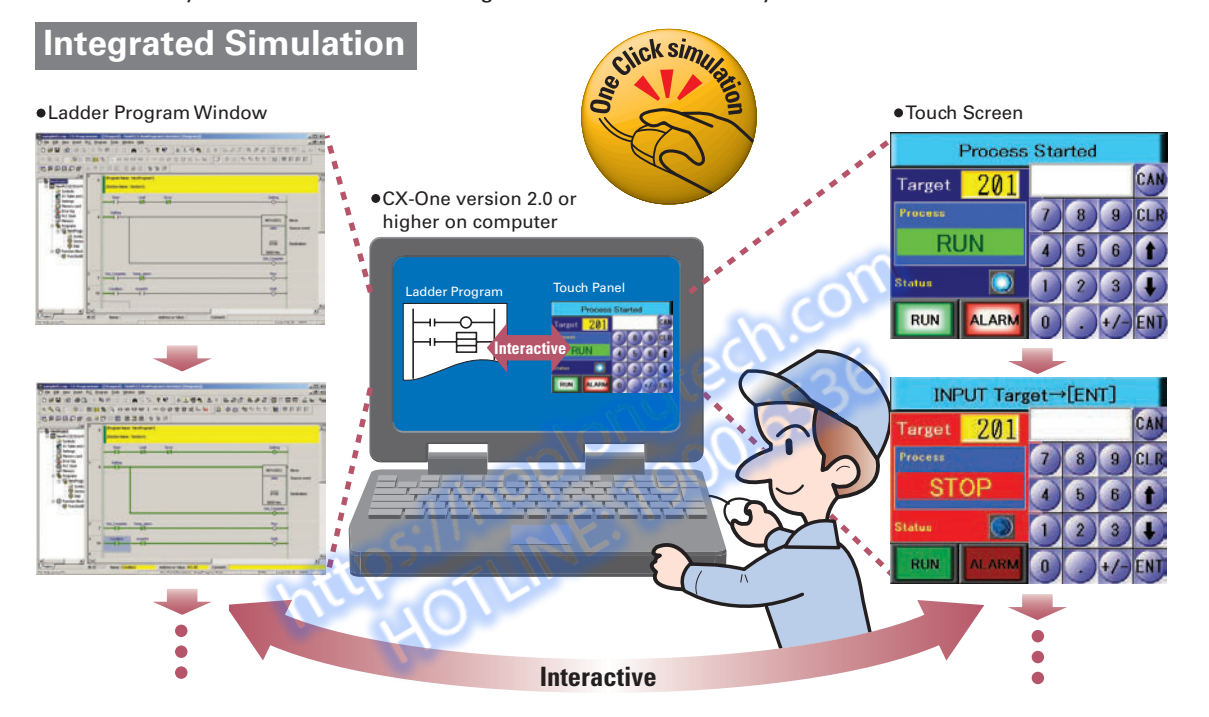

#### **The SAP Library, which dramatically reduces effort in design, has also been greatly expanded.**

More than 2,000 Smart Active Parts (SAP) are available for directly accessing OMRON PLCs and components. Simply copy them from the library and paste them onto the screen. There is absolutely no need to design screens or ladder programs for these objects.

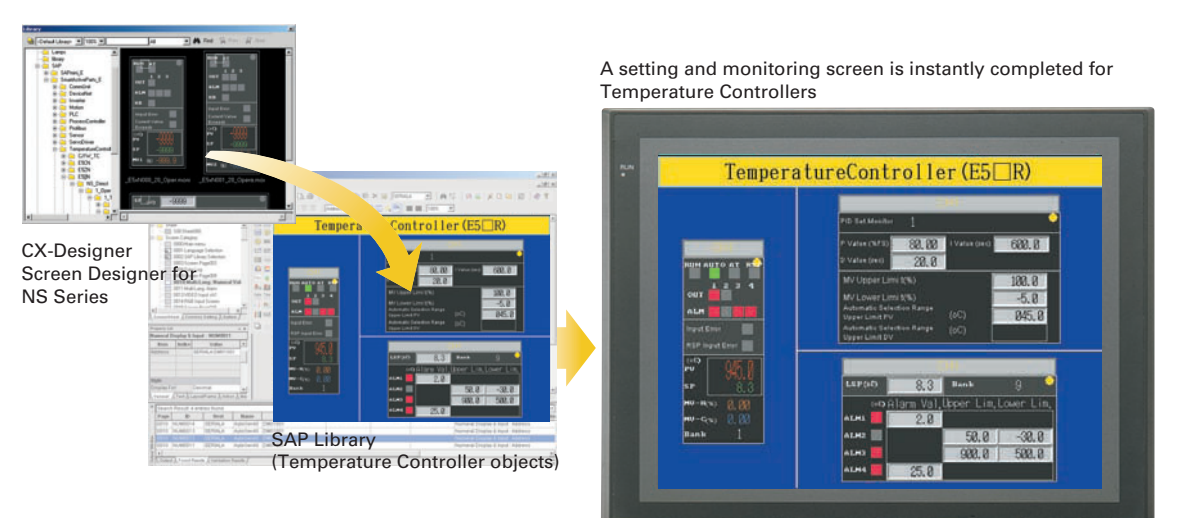

**Ordering Information and Specifications**

Ordering Information and<br>Specifications

# **Less Effort in Maintenance**

## **Two Troubleshooters Come as a Standard Feature**

# **Expanditual Expandability of the asteroiding as a brandal of eature.**<br>Enables a quick, on-site action without any software.

The standard-equipped PLC Troubleshooter and DeviceNet Troubleshooter contribute to solving problems during device startup and operation. When an error occurs, simply follow the on-screen instructions to confirm the error details and quickly implement countermeasures, without referring to the manual.

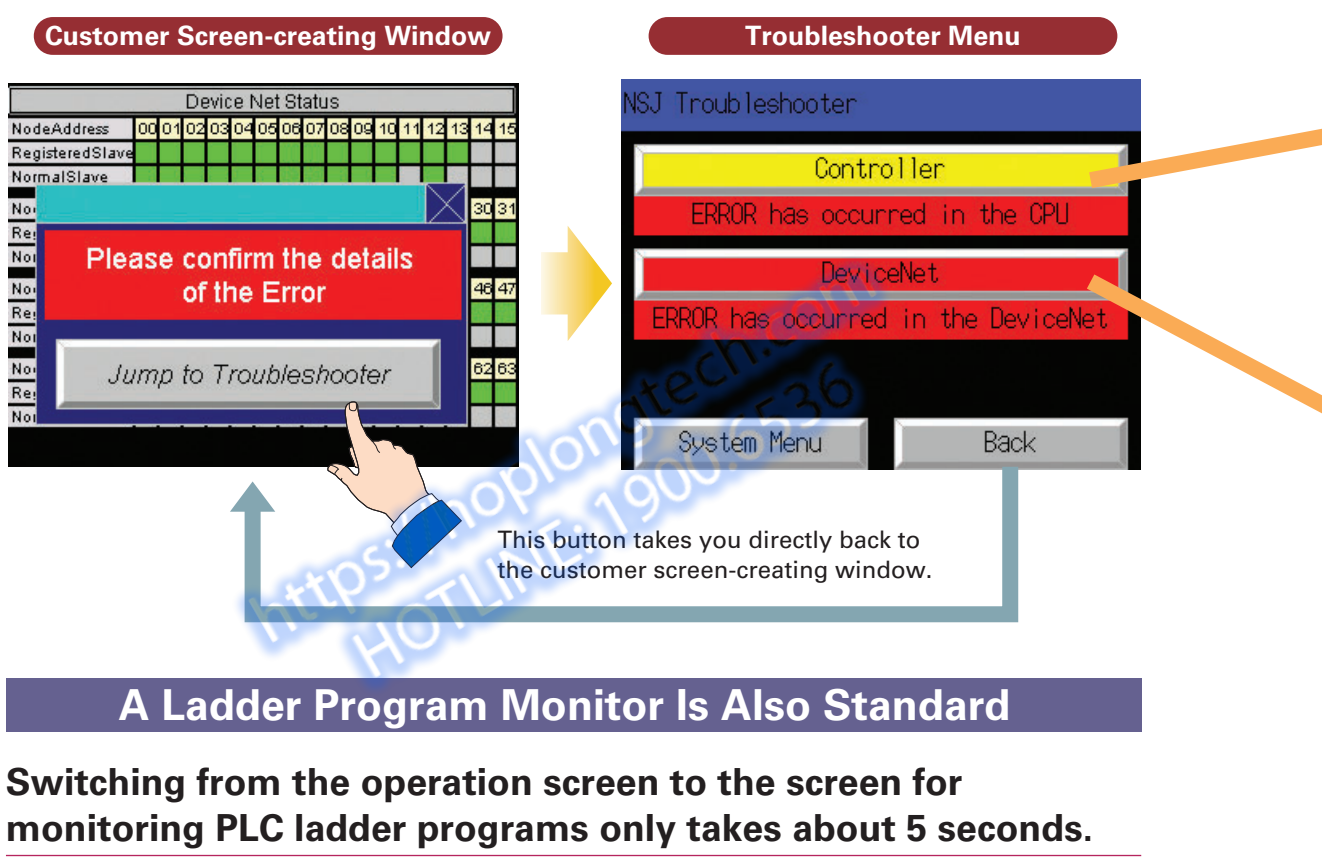

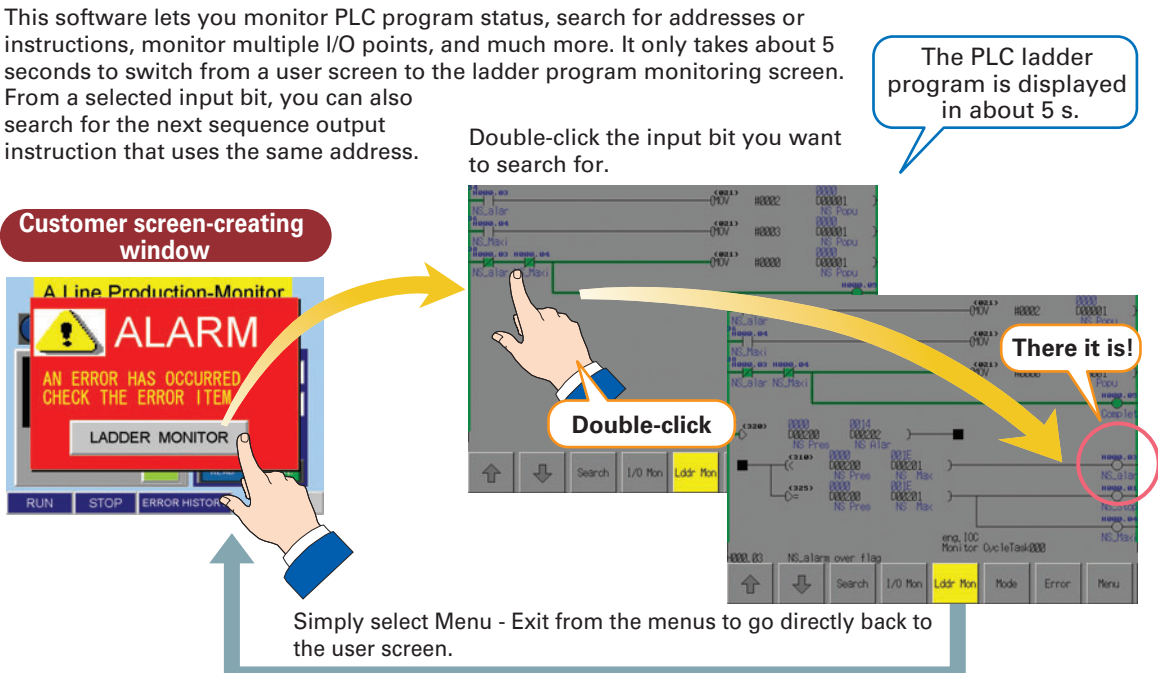

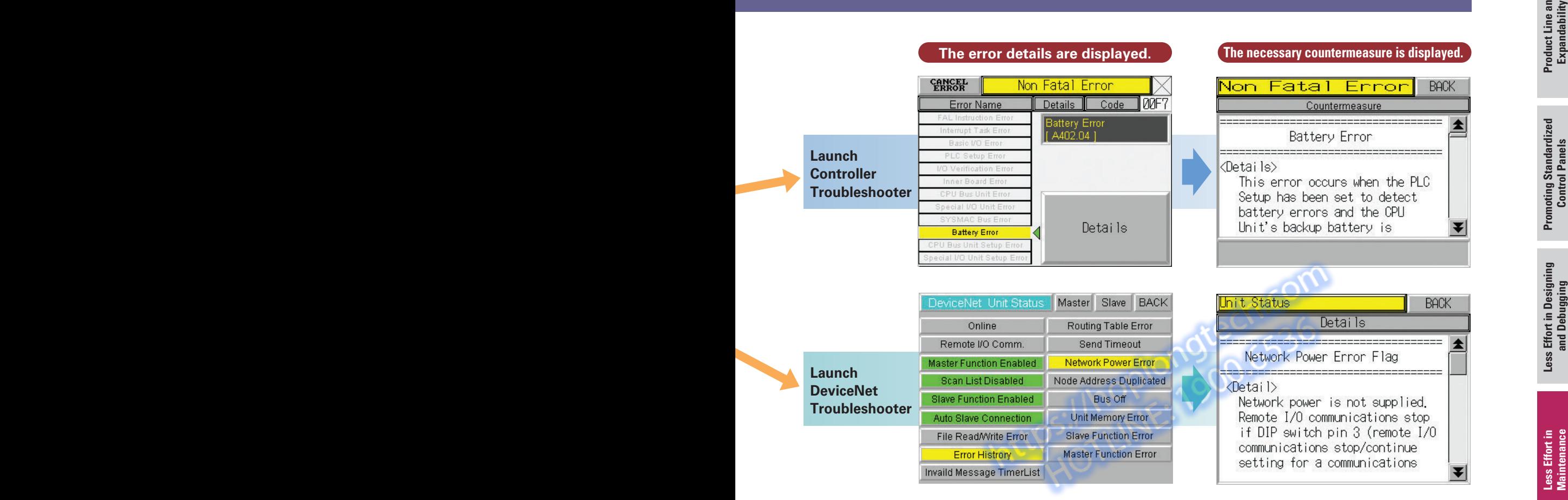

## **A Data Backup Function Is Also Standard**

**Easy backup without a computer.**

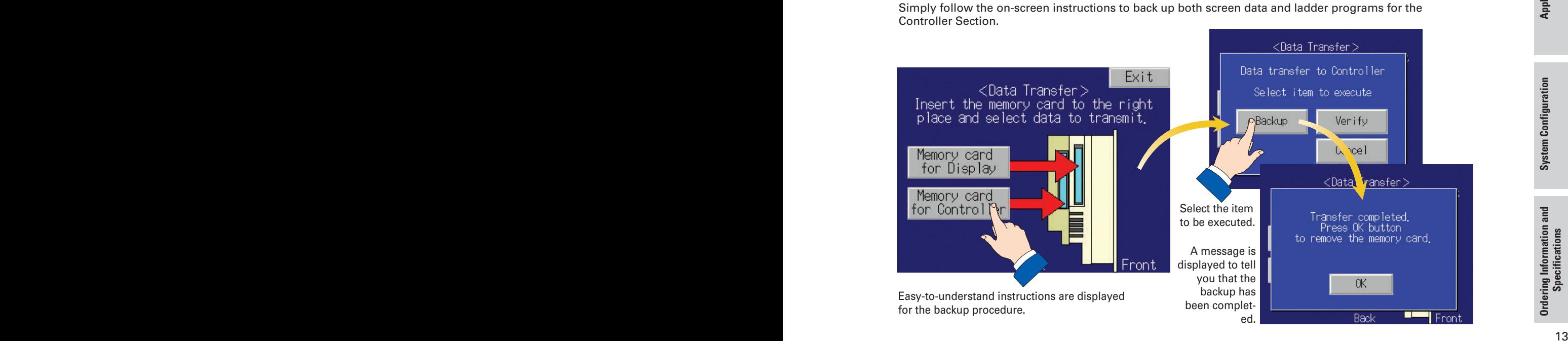

# **Application Examples**

#### **Production control system**

Production control information is given by the host computer concerning production progress, retooling instructions, alarms, etc.

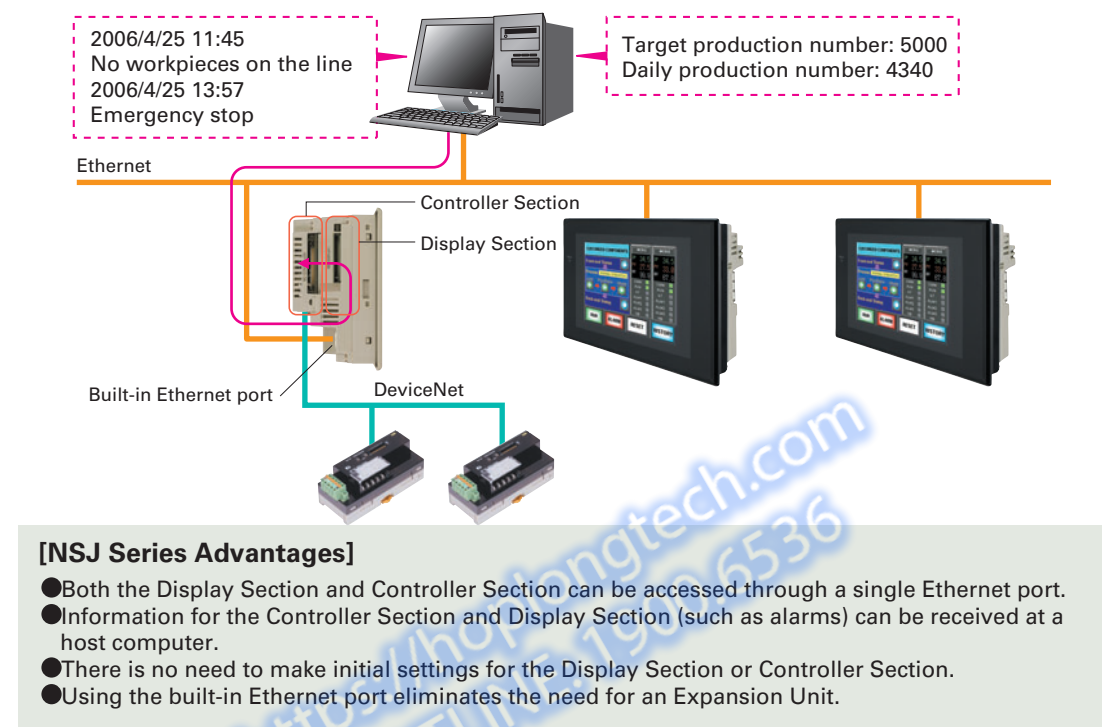

#### **POP system**

Products are controlled by a bar code reader. Information is uploaded to a host computer for product information management. Ethernet Process A **Process A Process B** <u>?</u> POP terminal Bar code reader **[NSJ Series Advantages] •The terminal can be installed anywhere since it saves space.** •Connection with the host can be made using the built-in Ethernet port.

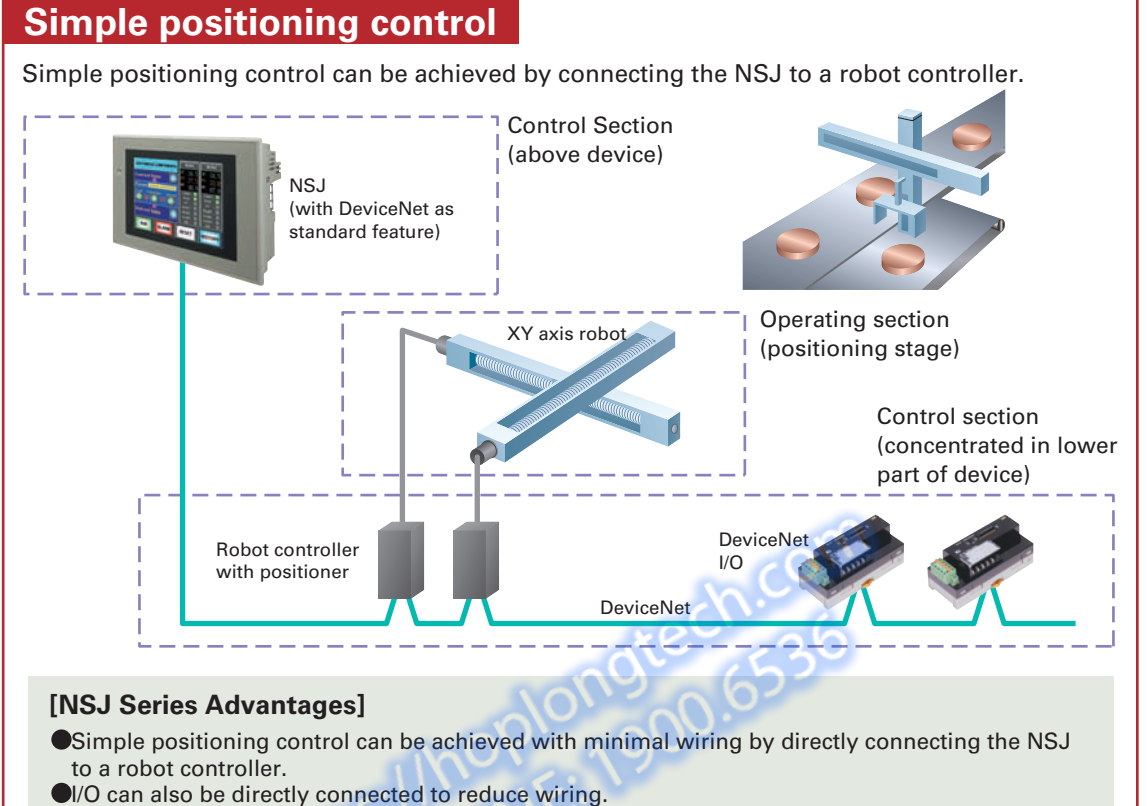

**•There is no more need for PLC space in the bottom of the control panel.** 

#### **DeviceNet monitoring**

The smart functions of various slaves connected to DeviceNet can be monitored.

Example: By using a Slave Unit to count the number of ON/OFF operations for a device, or to count the total operating hours, the NSJ can inform the operator when it is time to conduct maintenance.

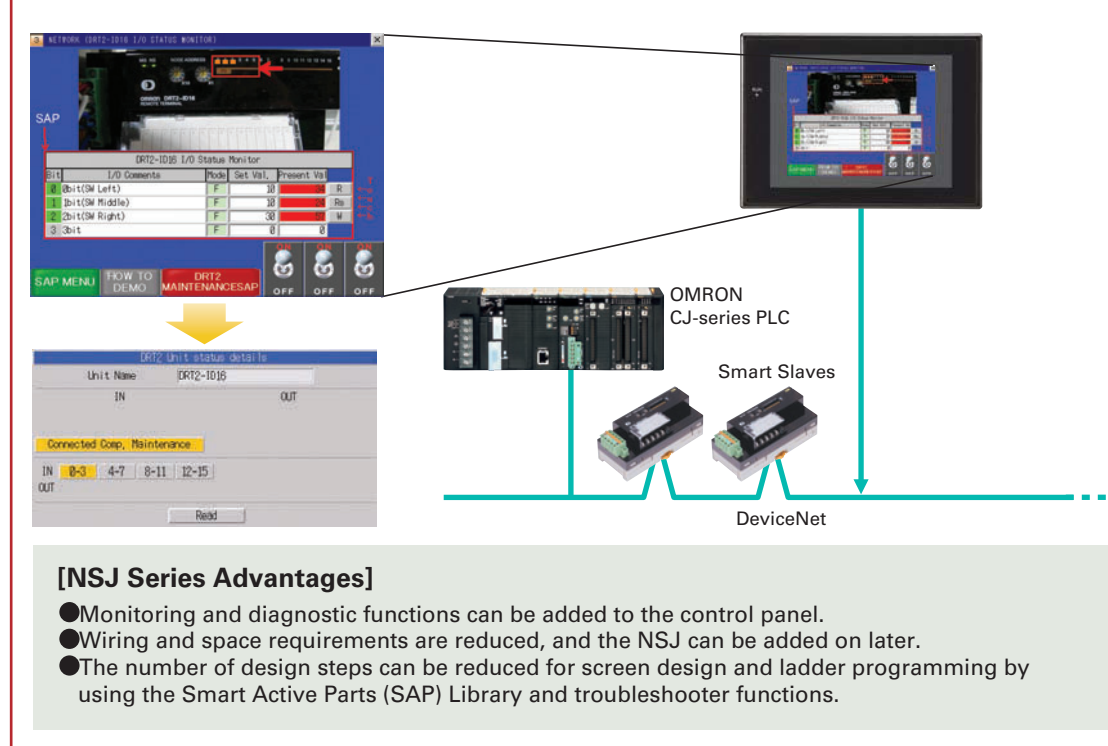

# **Suitable to a Wide Range of Applications**

#### **System Configuration**

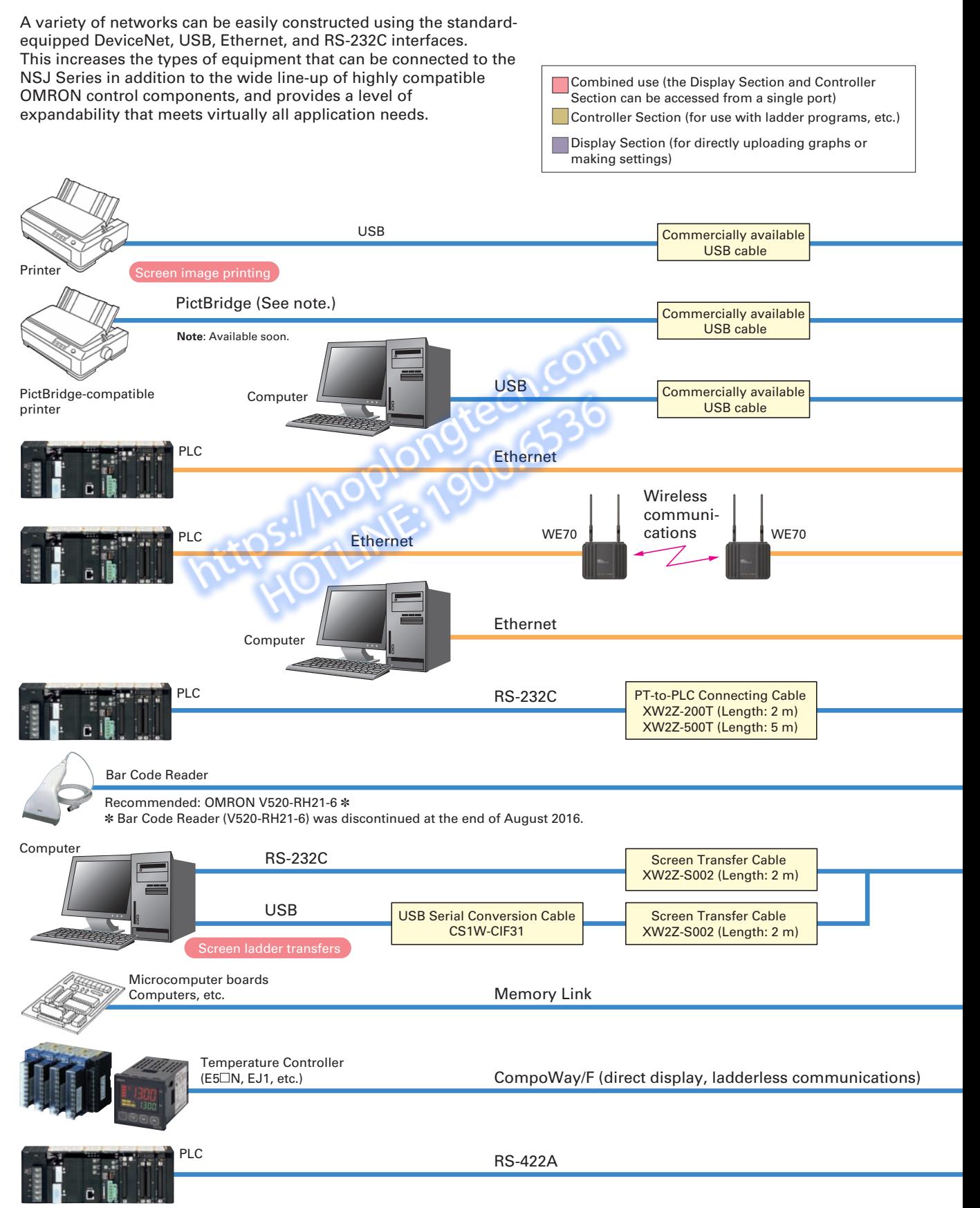

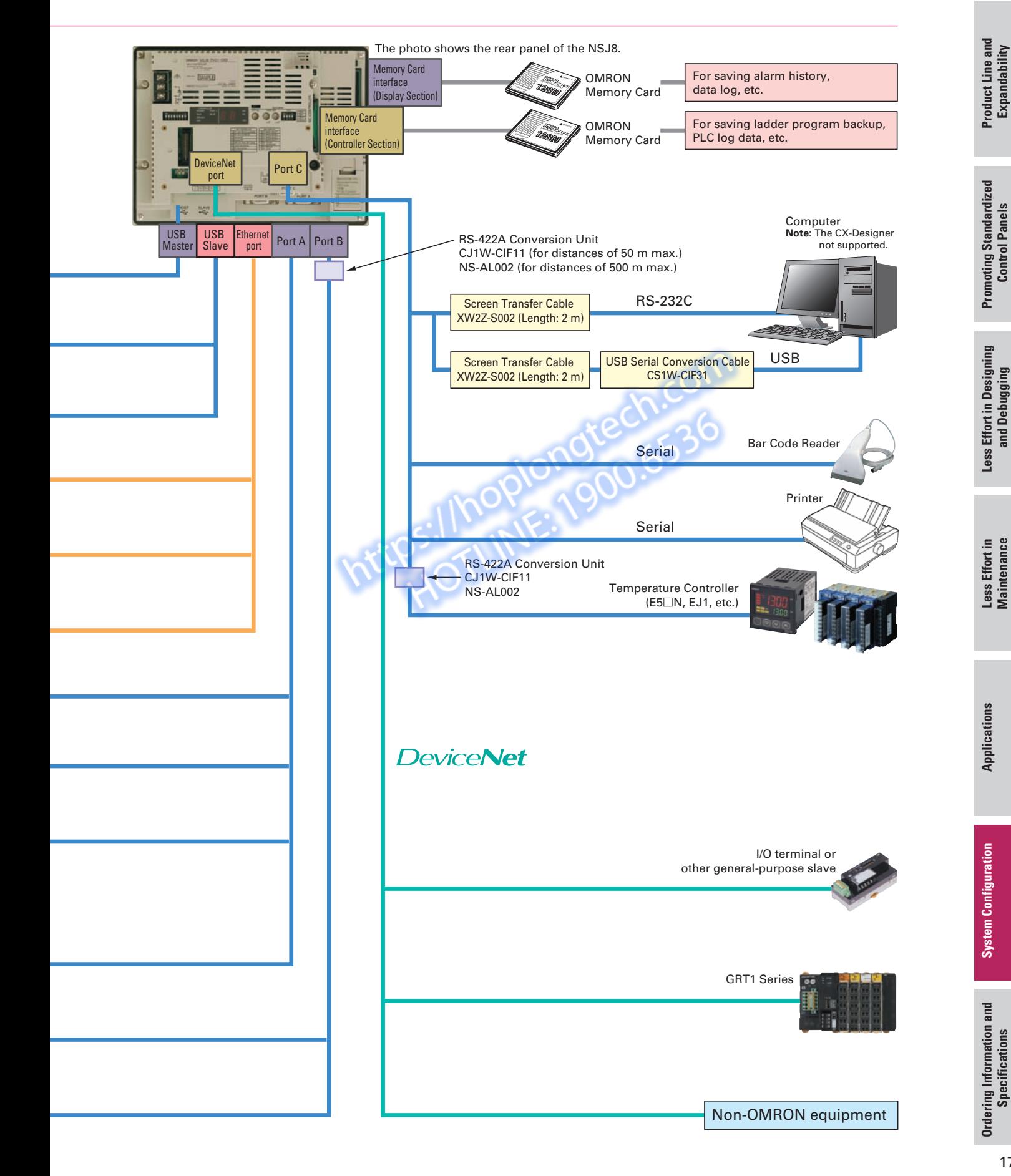

# **OMRON**

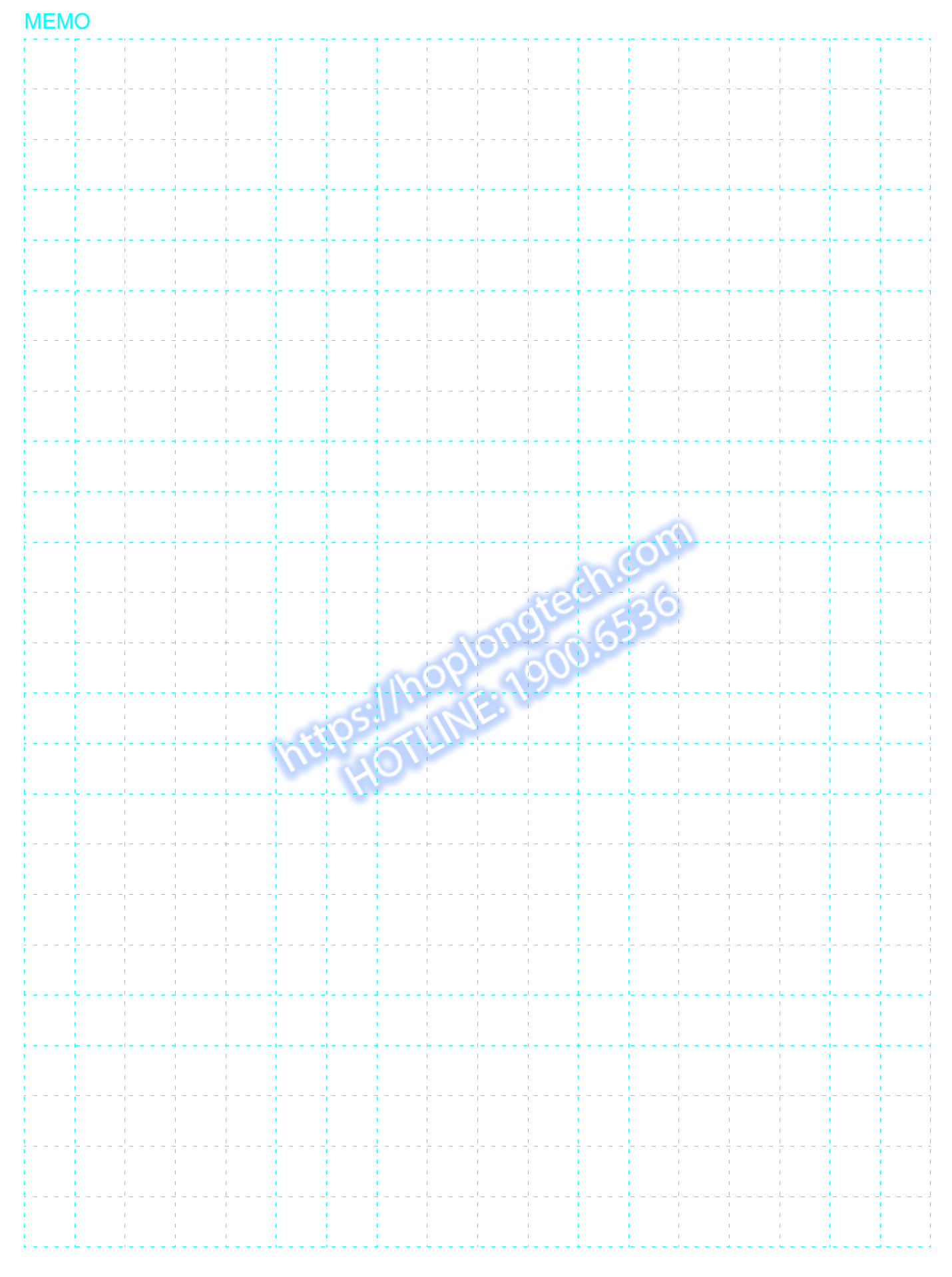

# Ordering Information and Specifications

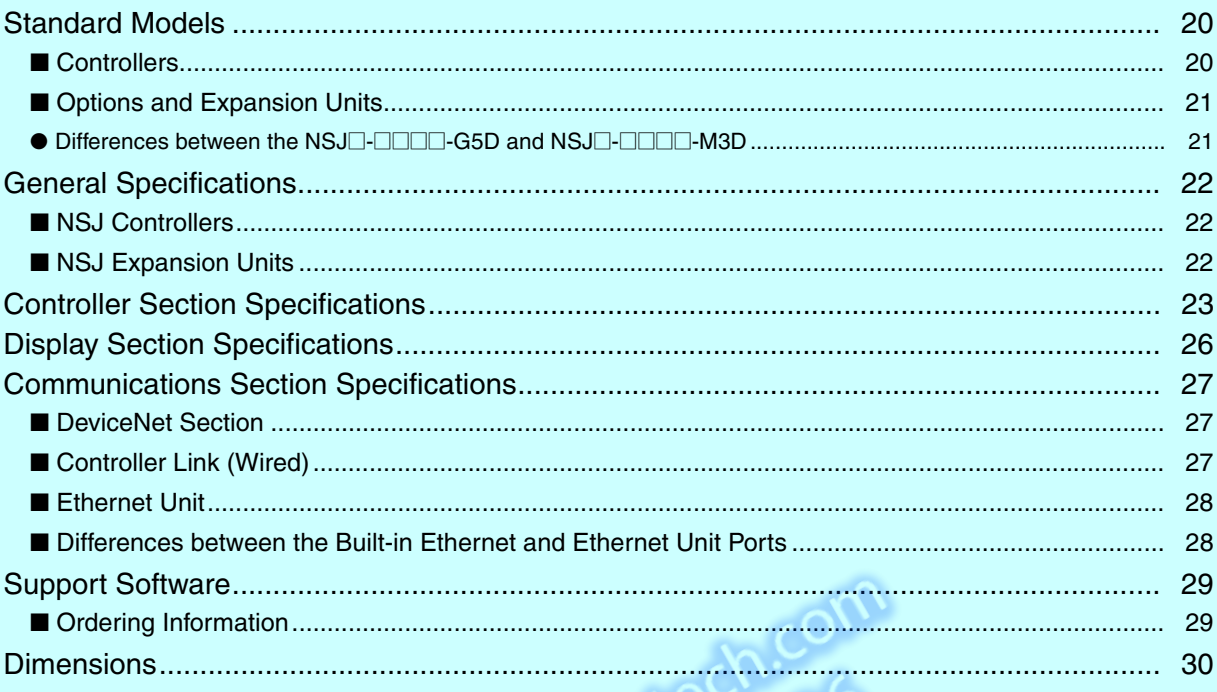

#### ●**International Standards**

- The standards are abbreviated as follows: U: UL, U1: UL (Class I Division 2 Products for Hazardous Locations), C: CSA, UC: cULus, UC1: cULus (Class I Division 2 Products for Hazardous Locations), CU: cUL, N: NK, L: Lloyd, and CE: EC Directives.
- Contact your OMRON representative for further details and applicable conditions for these standards.

#### ●**EC Directives**

The EC Directives applicable to PLCs include the EMC Directives. OMRON complies with these directives as described below.

● **EMC Directives** Applicable Standards EMI: EN61131-2 EN61000-6-4 EMS: EN61131-2

EN61000-6-2

PLCs are electrical devices that are incorporated in machines and manufacturing installations. OMRON PLCs conform to the related EMC standards so that the devices and machines into which they are built can more easily conform to EMC standards. The actual PLCs have been checked to ensure conformity to EMC standards. Whether these standards are satisfied for the actual system, however, must be checked by the customer.

EMS-related performance will vary depending on the configuration, wiring, and other conditions of the equipment or control panel in which the PLC is installed. The customer must, therefore, perform final checks to confirm that the overall machine or device conforms to EMC standards.

**Note:** The applicable EMS standards depend on the product.

# **Standard Models**

#### ■**Controllers**

#### **NSJ**@**-**@@@@**-G5D**

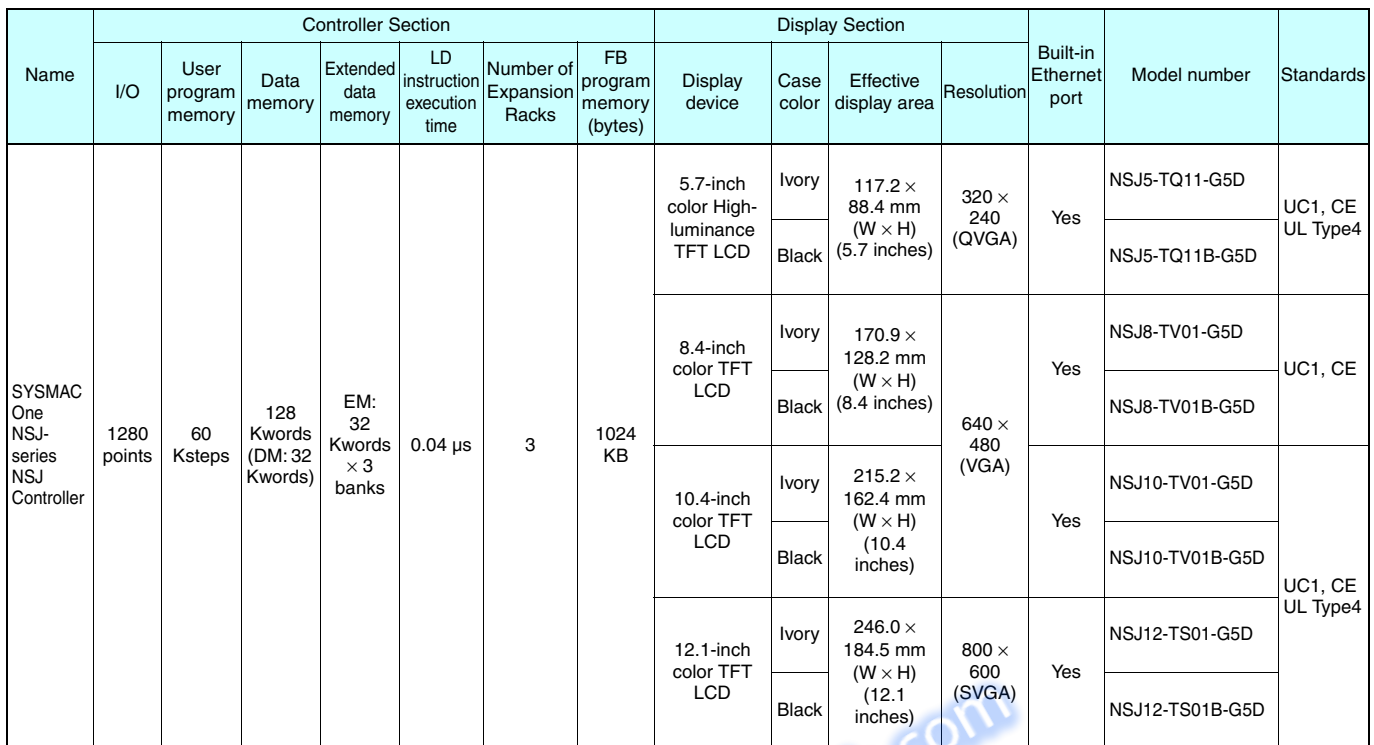

Note: Production of the NSJ□-□□□(B)-M3D, NSJ5-SQ1□(B)-G5D, NSJ5-TQ10(B)-G5D, NSJ8-TV00(B)-G5D, NSJ10-TV00(B)-G5D and NSJ12-TS00(B)-G5D have been discontinued at the end of September 2012.

# **Standard Models**

#### ■**Options and Expansion Units**

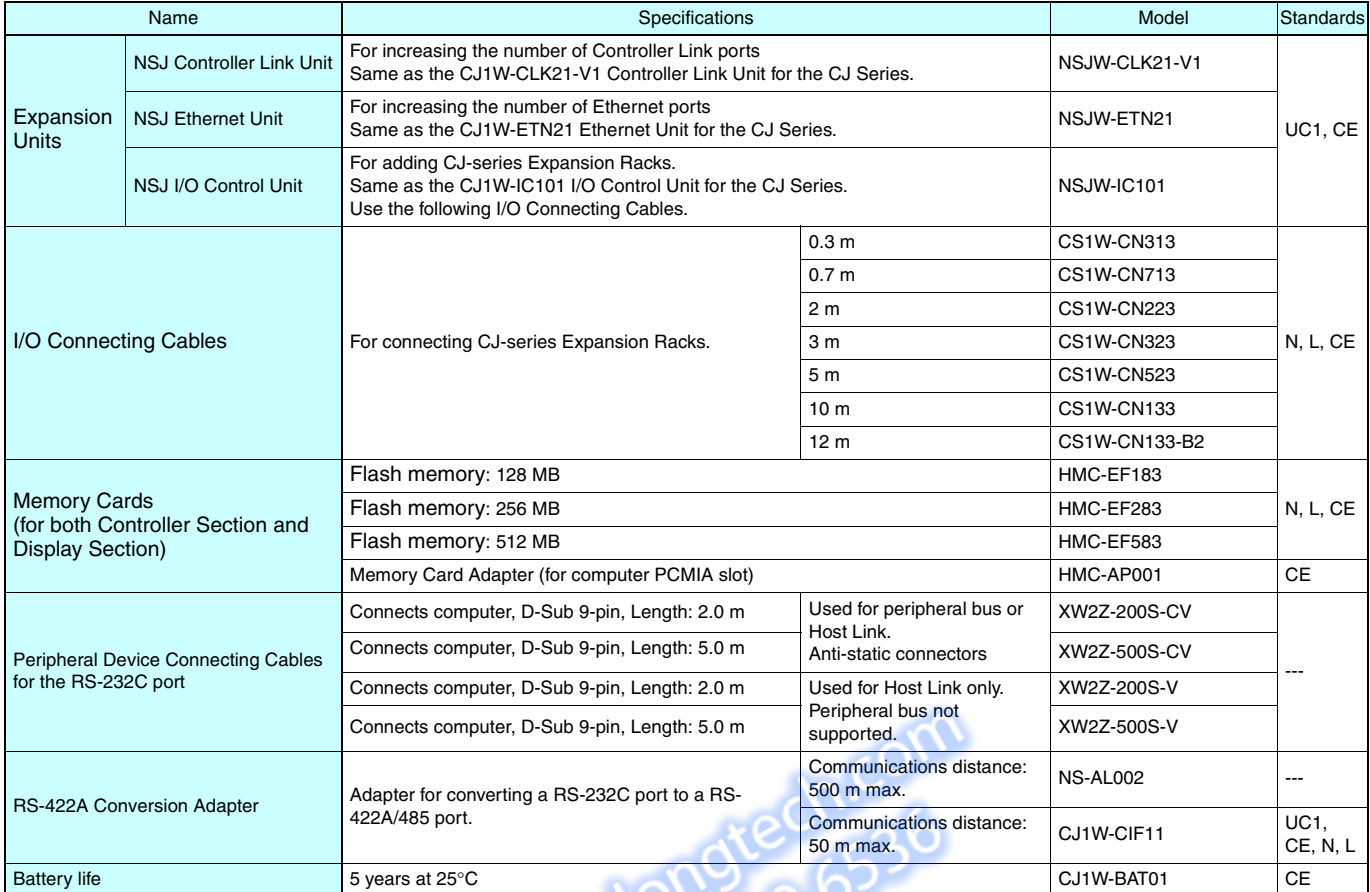

## ●**Differences between the NSJ**@**-**@@@@**-G5D and NSJ**@**-**@@@@**-M3D**

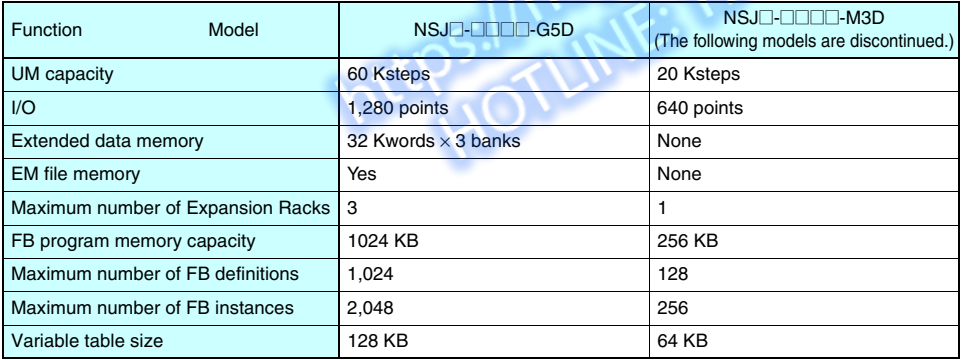

# **General Specifications**

Parts Names

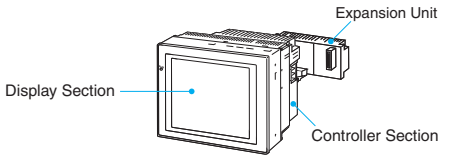

#### ■**NSJ Controllers**

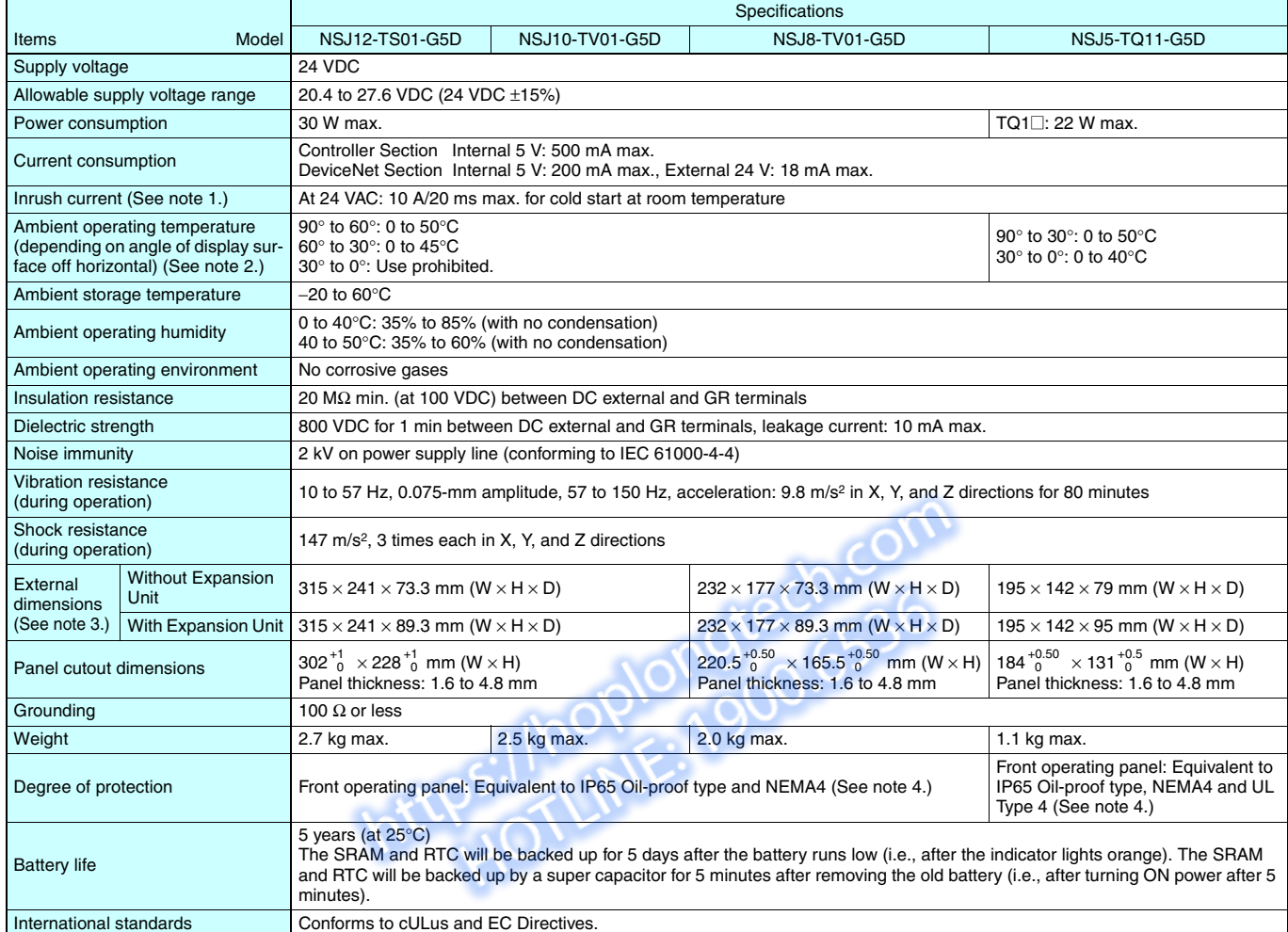

Note 1. A delay circuit that charges a capacitor is used to limit the inrush current. If a hot start is performed when the power supply has been OFF only a short period of time, the capacitor will still be charged and the inrush current specified above will be exceeded by up to approximately five times the specified value. When selecting fuses or breakers for external circuits, allow sufficient margin in the melting temperatures, detection characteristics, and inrush current

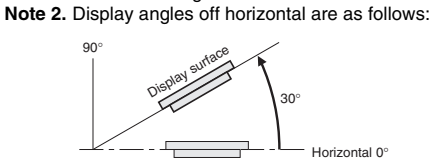

**Note 3.** For detailed information, refer to "*Dimensions*" on page 30. **Note 4.** May not be applicable in locations with long-term exposure to oil.

#### ■**NSJ Expansion Units**

#### **Controller Link Unit**

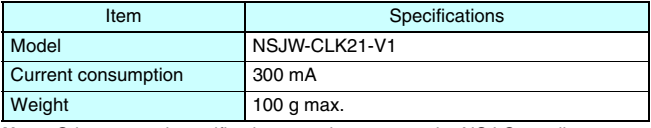

**Note:** Other general specifications are the same as the NSJ Controller.

#### **I/O Control Unit**

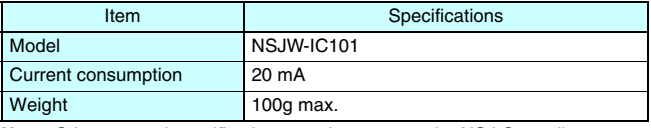

**Note:** Other general specifications are the same as the NSJ Controller.

#### **Ethernet Unit**

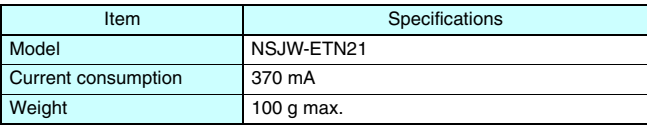

**Note:** Other general specifications are the same as the NSJ Controller.

# **Controller Section Specifications**

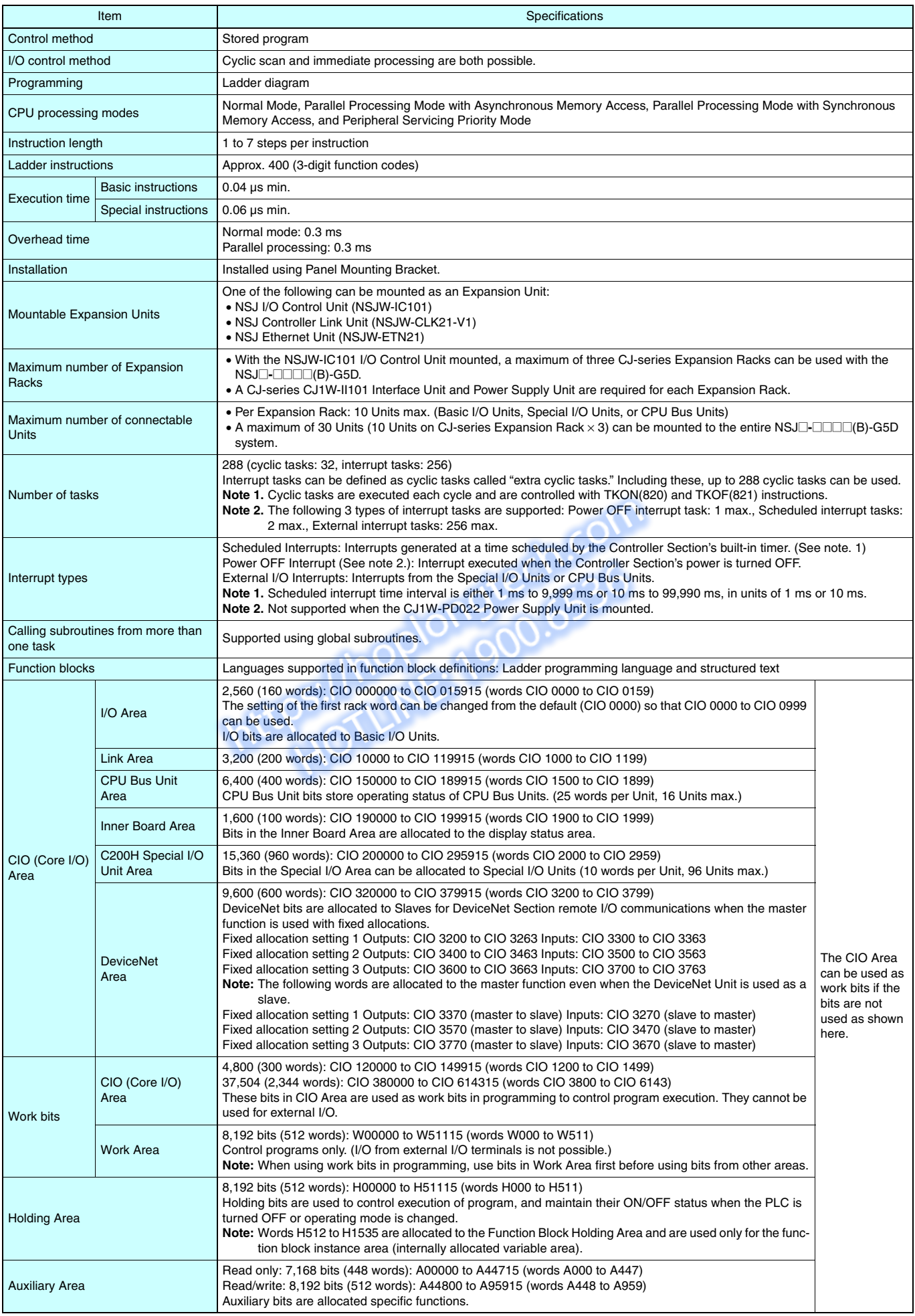

# **Controller Section Specifications**

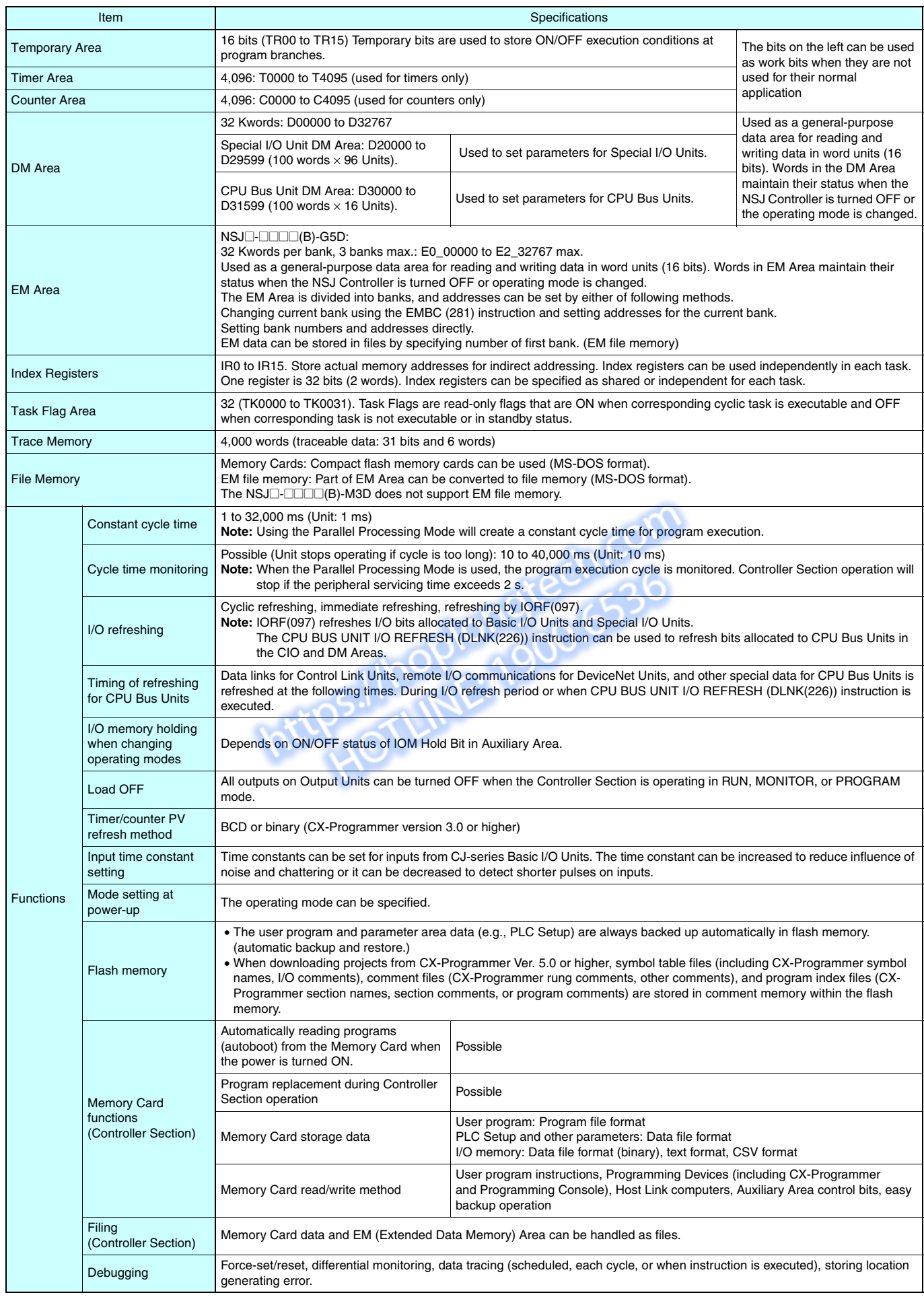

# **Controller Section Specifications**

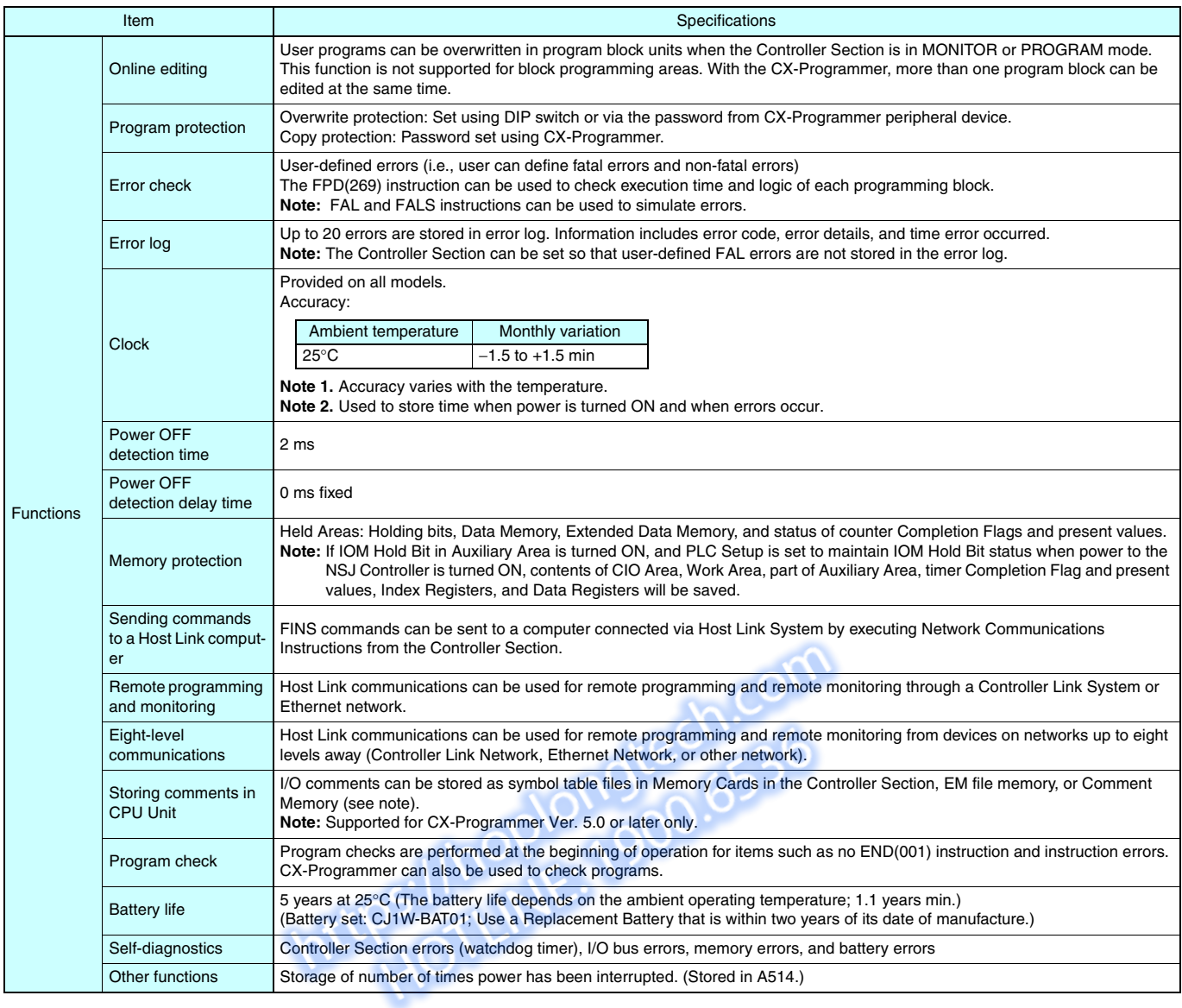

# **Display Section Specifications**

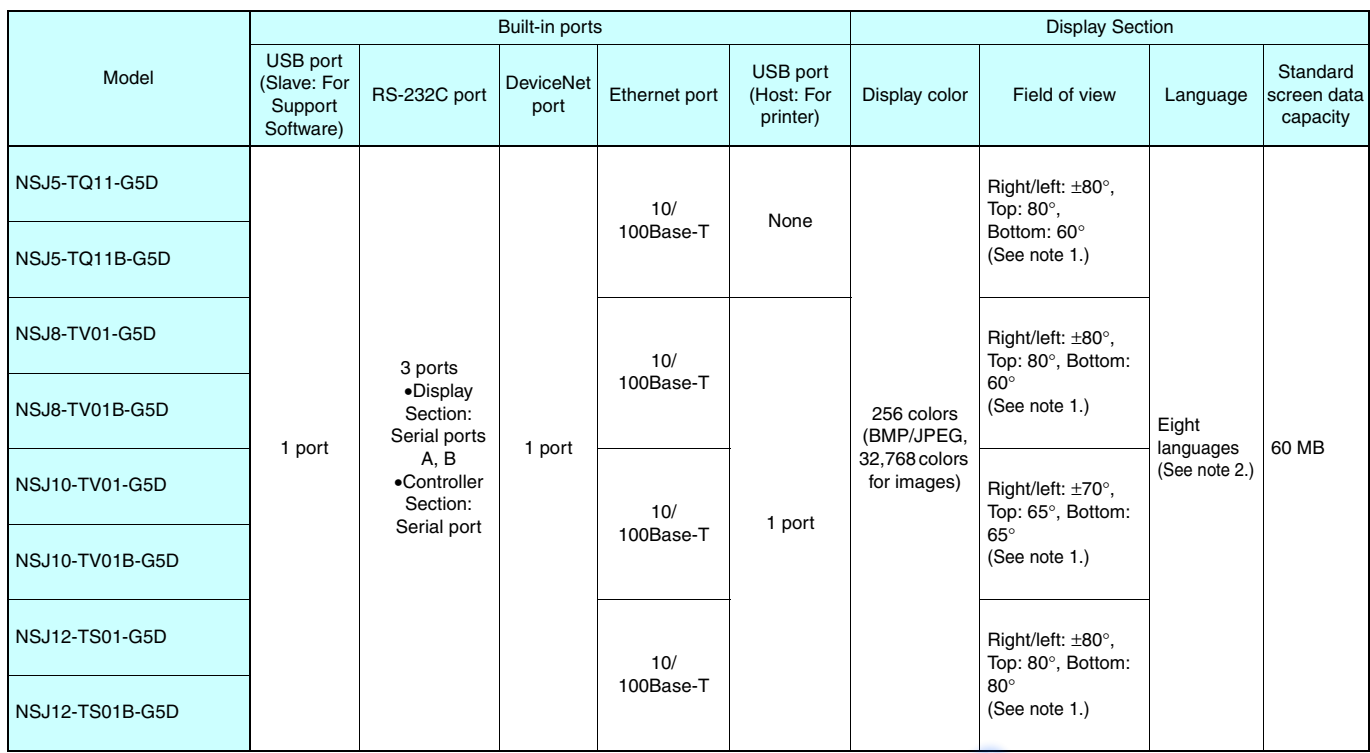

**Note 2.** Japanese, English, Chinese (traditional and simplified), Spanish, Italian, German, and French.

Note 1. LotNo.15Z10 or later of NS5 models, LotNo. 28X11 or later of NS8 models, LotNo. 11Y11 or later of NS12 models, LotNo. 14Y11 or later of NS12 models.<br>Note 2. Japanese, English, Chinese (traditional and simplified),

# **Communications Section Specifications**

#### ■**DeviceNet Section**

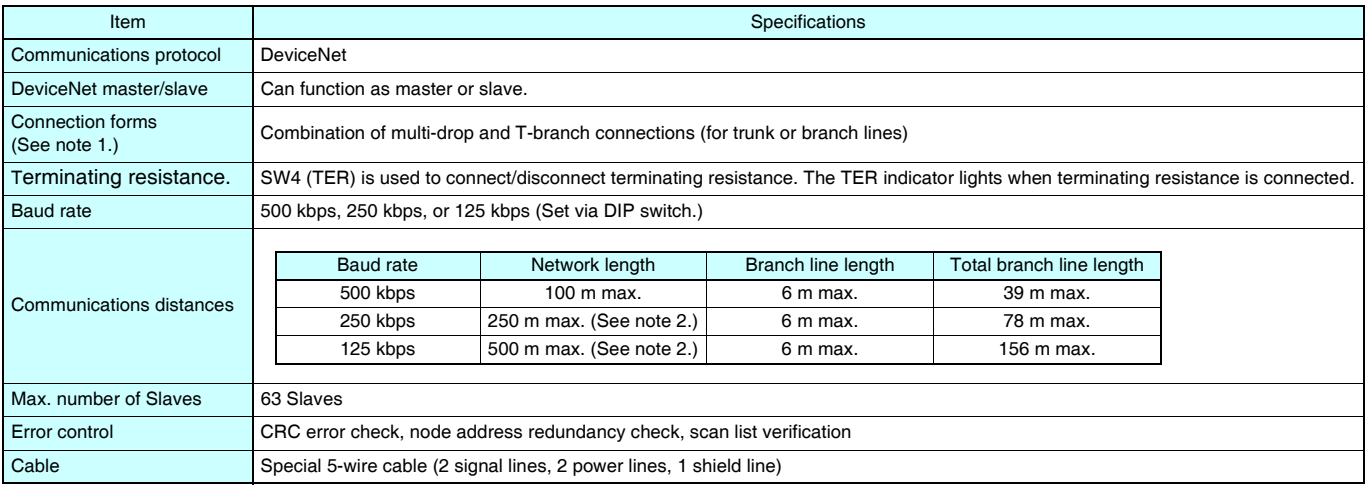

**Note 1.** Terminating resistance is required at both ends of the trunk line.

**Note 2.** Communications distances are for Thick Cables. Keep the maximum network length to 100 m or less when using Thin Cables.

#### ■**Controller Link (Wired)**

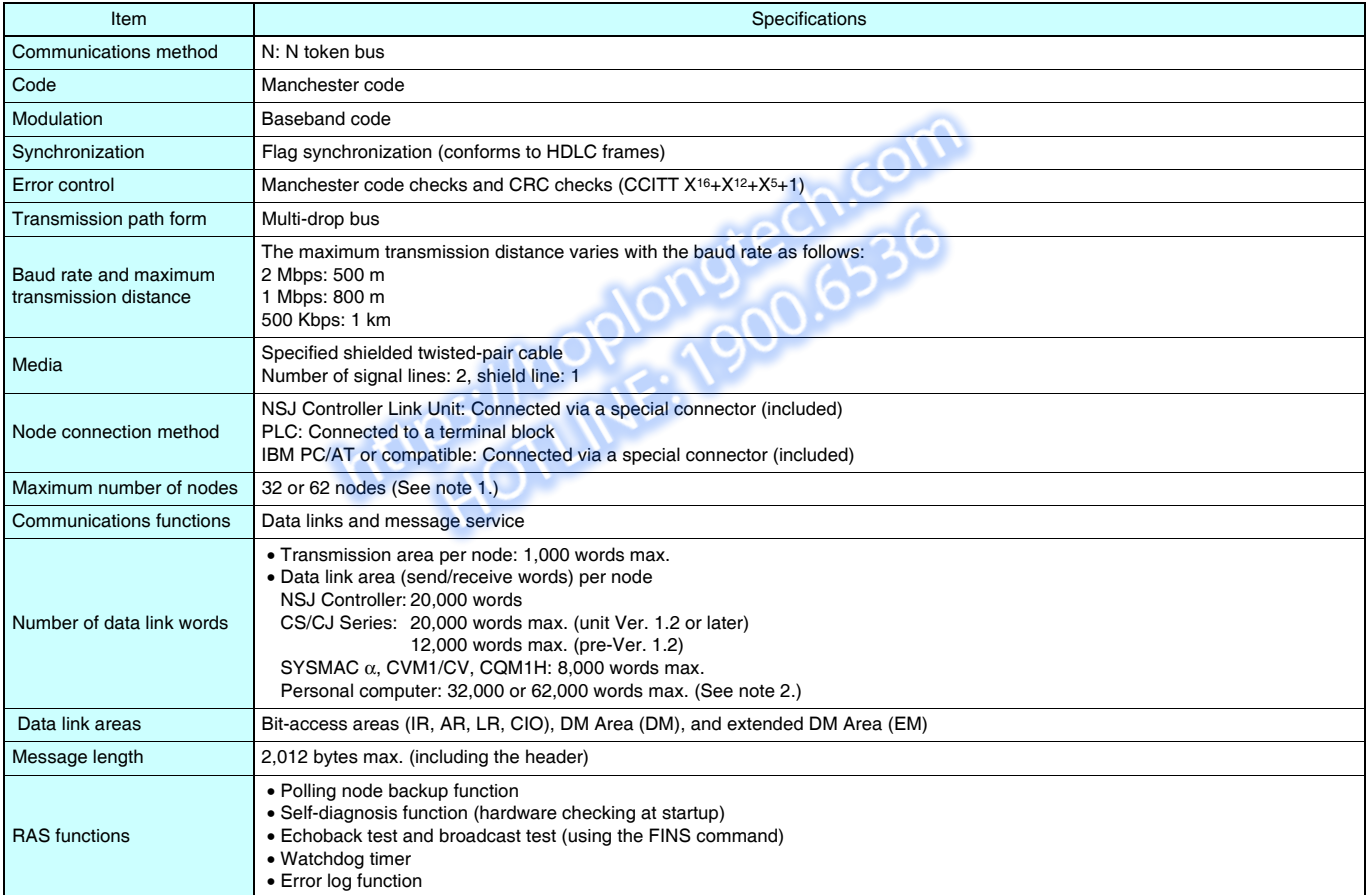

**Note 1.** At least one Repeater Unit (CS1W-RPT01) is required to construct networks that uses a node address higher than 32. The following Controller Link Units/Support Boards must also be used, and the Wired Network 62 Node Enable Bit of the DM Parameter Area software switch of all nodes must be turned ON (62 nodes max.).

CS1W-CLK23, CJ1W-CLK23, 3G8F7-CLK23, and NSJW-CLK21-V1

**Note 2.** For a maximum configuration of 62 nodes

For other specifications, refer to the Controller Link Unit Operation Manual (Cat. No. W309).

# **Communications Section Specifications**

#### ■**Ethernet Unit**

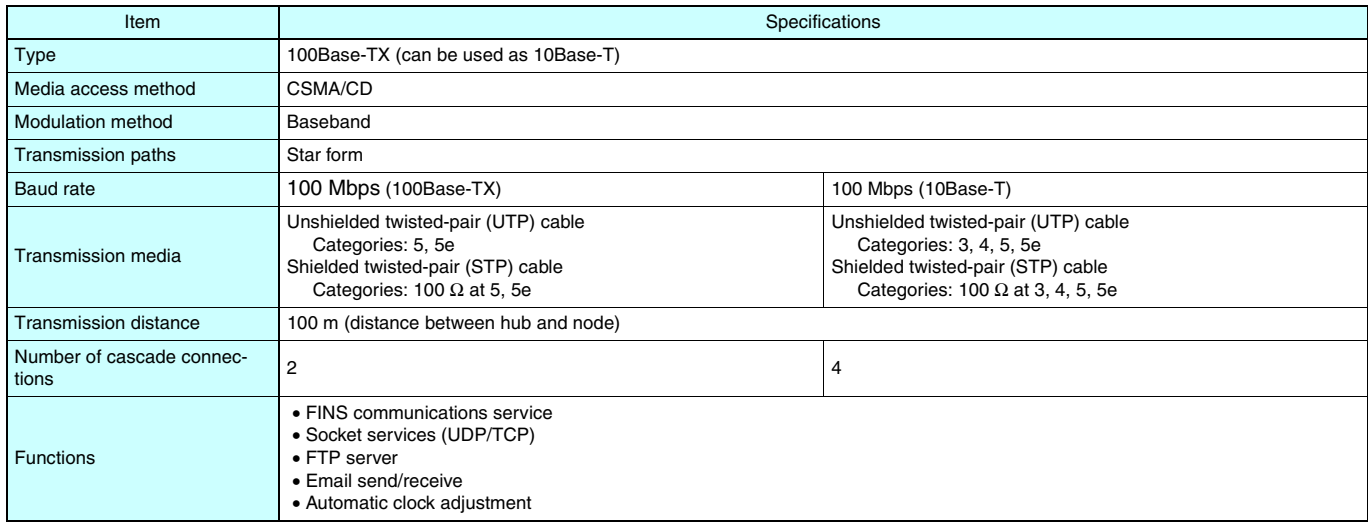

**Note:** Refer to the Ethernet Units Construction of Networks Operation Manual (Cat. No. W420) and the Ethernet Units Construction of Applications Operation Manual (Cat. No. W421) for other specifications.

#### ■**Differences between the Built-in Ethernet and Ethernet Unit Ports**

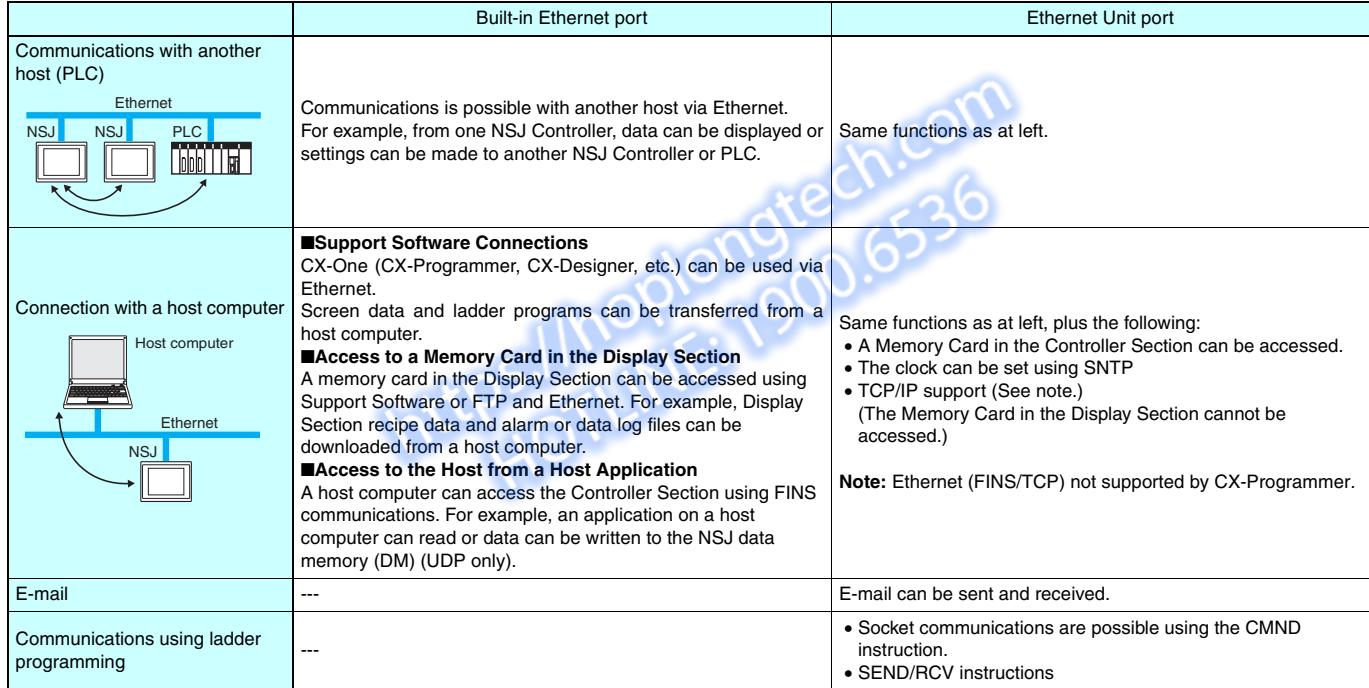

## **Support Software**

#### ■**Ordering Information**

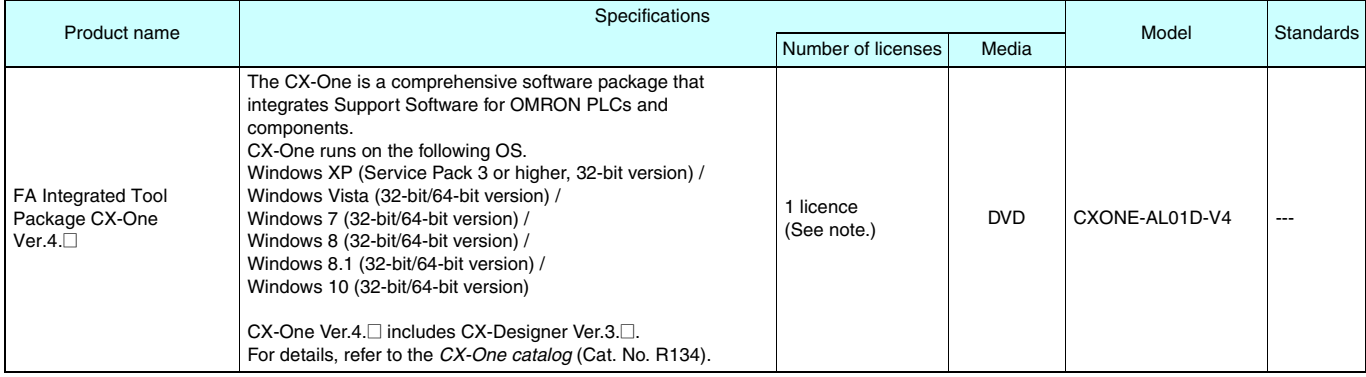

**Note:** Multi licenses (3, 10, 30, or 50 licenses) and DVD media without licenses are also available for the CX-One.

https://hoplongtedh.com

#### **NSJ12-TS01(B)-G5D NSJ10-TV01(B)-G5D**

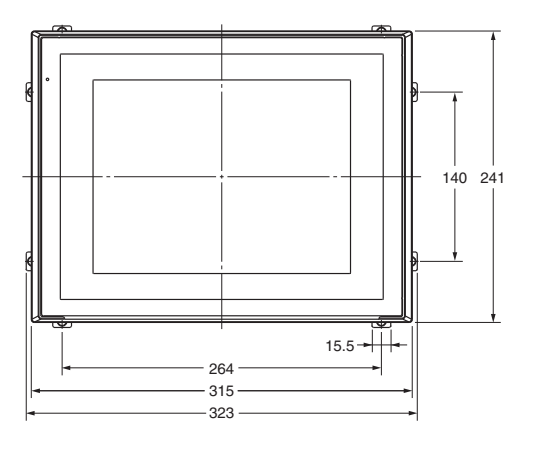

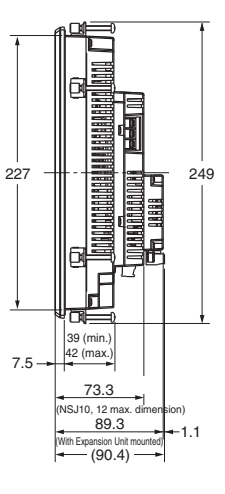

 $32.2$ 

With NSJW-CLK21-V1 Mounted

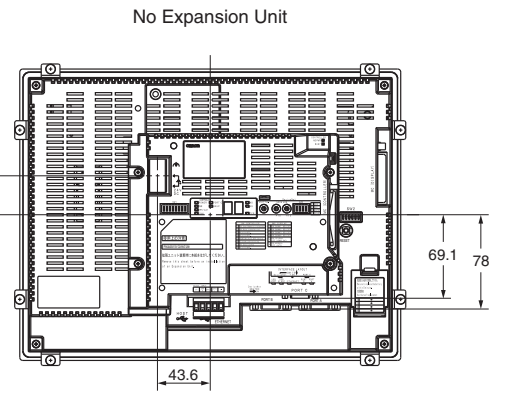

#### **NSJ8-TV01(B)-G5D**

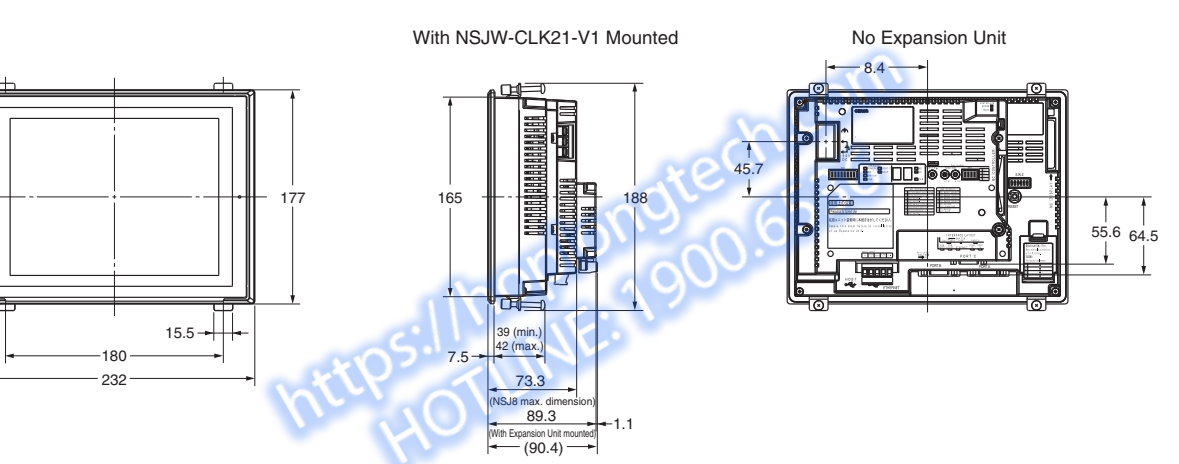

#### **NSJ5-TQ11(B)-G5D**

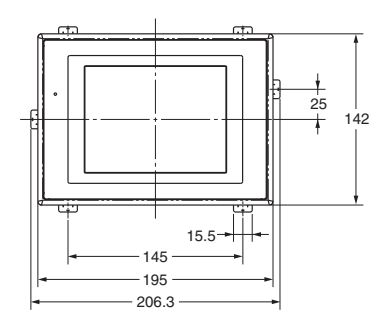

With NSJW-CLK21-V1 Mounted No Expansion Unit

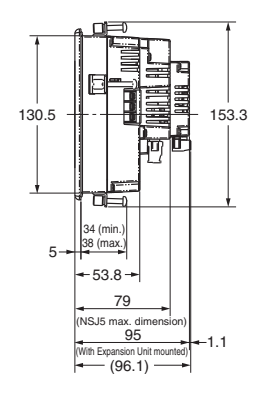

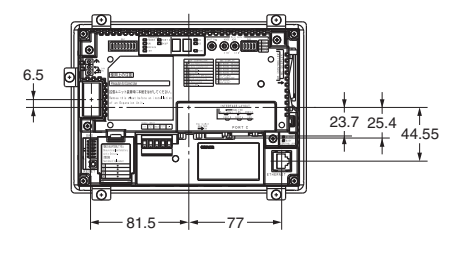

#### **Read and Understand this Catalog**

Please read and understand this catalog before purchasing the product. Please consult your OMRON representative if you have any questions or comments.

#### **Warranty and Limitations of Liability**

#### **WARRANTY**

OMRON's exclusive warranty is that the products are free from defects in materials and workmanship for a period of one year (or other period if specified) from date of sale by OMRON.

OMRON MAKES NO WARRANTY OR REPRESENTATION, EXPRESS OR IMPLIED, REGARDING NON-INFRINGEMENT, MERCHANTABILITY, OR FITNESS FOR PARTICULAR PURPOSE OF THE PRODUCTS. ANY BUYER OR USER ACKNOWLEDGES THAT THE BUYER OR USER ALONE HAS DETERMINED THAT THE PRODUCTS WILL SUITABLY MEET THE REQUIREMENTS OF THEIR INTENDED USE. OMRON DISCLAIMS ALL OTHER WARRANTIES, EXPRESS OR IMPLIED.

#### **LIMITATIONS OF LIABILITY**

OMRON SHALL NOT BE RESPONSIBLE FOR SPECIAL, INDIRECT, OR CONSEQUENTIAL DAMAGES, LOSS OF PROFITS, OR COMMERCIAL LOSS IN ANY WAY CONNECTED WITH THE PRODUCTS, WHETHER SUCH CLAIM IS BASED ON CONTRACT, WARRANTY, NEGLIGENCE, OR STRICT LIABILITY.

In no event shall the responsibility of OMRON for any act exceed the individual price of the product on which liability is asserted.

IN NO EVENT SHALL OMRON BE RESPONSIBLE FOR WARRANTY, REPAIR, OR OTHER CLAIMS REGARDING THE PRODUCTS UNLESS OMRON'S ANALYSIS CONFIRMS THAT THE PRODUCTS WERE PROPERLY HANDLED, STORED, INSTALLED, AND MAINTAINED AND NOT SUBJECT TO CONTAMINATION, ABUSE, MISUSE, OR INAPPROPRIATE MODIFICATION OR REPAIR.

#### **Application Considerations**

#### **SUITABILITY FOR USE**

OMRON shall not be responsible for conformity with any standards, codes, or regulations that apply to the combination of products in the customer's application or use of the products.

Take all necessary steps to determine the suitability of the product for the systems, machines, and equipment with which it will be used.

Know and observe all prohibitions of use applicable to this product.

NEVER USE THE PRODUCTS FOR AN APPLICATION INVOLVING SERIOUS RISK TO LIFE OR PROPERTY WITHOUT ENSURING THAT THE SYSTEM AS A WHOLE HAS BEEN DESIGNED TO ADDRESS THE RISKS, AND THAT THE OMRON PRODUCTS ARE PROPERLY RATED AND INSTALLED FOR THE INTENDED USE WITHIN THE OVERALL EQUIPMENT OR SYSTEM.

#### **PROGRAMMABLE PRODUCTS**

OMRON shall not be responsible for the user's programming of a programmable product, or any consequence thereof.

#### **Disclaimers**

#### **CHANGE IN SPECIFICATIONS**

Product specifications and accessories may be changed at any time based on improvements and other reasons.

It is our practice to change model numbers when published ratings or features are changed, or when significant construction changes are made. However, some specifications of the products may be changed without any notice. When in doubt, special model numbers may be assigned to fix or establish key specifications for your application on your request. Please consult with your OMRON representative at any time to confirm actual specifications of purchased products.

#### **DIMENSIONS AND WEIGHTS**

Dimensions and weights are nominal and are not to be used for manufacturing purposes, even when tolerances are shown.

#### **PERFORMANCE DATA**

Performance data given in this catalog is provided as a guide for the user in determining suitability and does not constitute a warranty. It may represent the result of OMRON's test conditions, and the users must correlate it to actual application requirements. Actual performance is subject to the OMRON Warranty and Limitations of Liability.

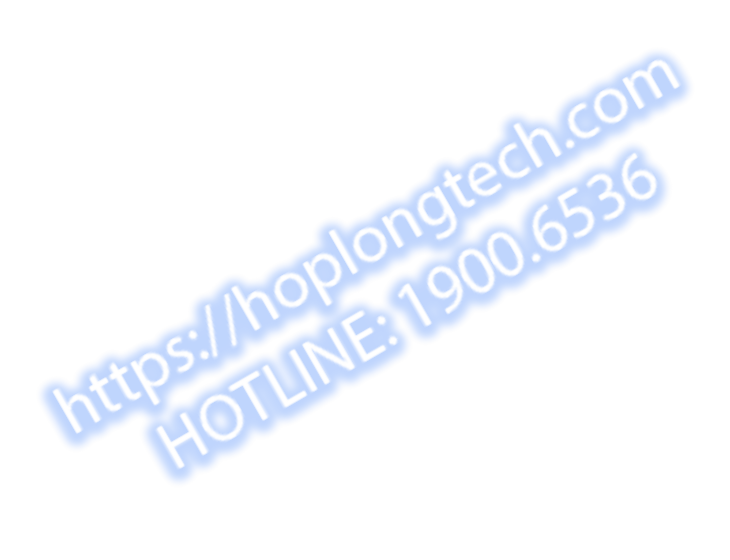

#### **Note: Do not use this document to operate the Unit.**

#### **OMRON Corporation Industrial Automation Company Tokyo, JAPAN**

#### **Contact: www.ia.omron.com**

Tel: (31)2356-81-300/Fax: (31)2356-81-388 The Netherlands Wegalaan 67-69-2132 JD Hoofddorp **OMRON EUROPE B.V.** *Regional Headquarters*

Singapore 119967 Tel: (65) 6835-3011/Fax: (65) 6835-2711 Alexandra Technopark, No. 438A Alexandra Road # 05-05/08 (Lobby 2), **OMRON ASIA PACIFIC PTE. LTD.**

Tel: (1) 847-843-7900/Fax: (1) 847-843-7787 **OMRON ELECTRONICS LLC** One Commerce Drive Schaumburg, IL 60173-5302 U.S.A.

Tel: (86) 21-5037-2222/Fax: (86) 21-5037-2200 PuDong New Area, Shanghai, 200120, China Room 2211, Bank of China Tower, 200 Yin Cheng Zhong Road, **OMRON (CHINA) CO., LTD.**

**Authorized Distributor:**

In the interest of product improvement, specifications are subject to change without notice. **Cat. No. V406-E1-05** 0110 (1206) © OMRON Corporation 2006 All Rights Reserved. CSM\_7\_5\_0417